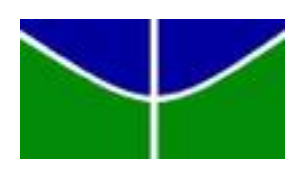

Universidade de Brasília - UnB Instituto de Ciências Exatas - IE Departamento de Estatística - EST

# **Estimadores de Máxima Verossimilhança: Casos que não satisfazem as condições de regularidade.**

Wellington Bernardo de Sousa

Orientador: Professor Peter Zörnig

Brasília

2018

Wellington Bernardo de Sousa

## **Estimadores de Máxima Verossimilhança: Casos que não satisfazem as condições de regularidade.**

Relatório final apresentado à disciplina de Trabalho de Conclusão de Curso II de graduação em Estatística, Instituto de Exatas, Universidade de Brasília, como parte dos requisitos necessários para obtenção do grau de Bacharel em Estatística.

Orientador: Professor Peter Zörnig

Brasília 2018

Wellington Bernardo de Sousa

Estimadores de Máxima Verossimilhança: Casos que não satisfazem as condições de regularidade./ Wellington Bernardo de Sousa. – Brasília, 2018- [69](#page-70-0) p. : il. (algumas color.) ; 30 cm.

Orientador: Professor Peter Zörnig

Relatório Final – Universidade de Brasília Instituto de Ciências Exatas Departamento de Estatística Trabalho de Conclusão de Curso de Graduação, 2018.

1. Estimadores de máxima verossimilhança. 2. Distribuição para grandes amostras e inferência com os E.M.V. 3. Casos que não satisfazem as condições de regularidade. 4. Aplicações.

## **Estimadores de Máxima Verossimilhança: Casos que não satisfazem as condições de regularidade.**

Relatório final apresentado à disciplina de Trabalho de Conclusão de Curso II de graduação em Estatística, Instituto de Exatas, Universidade de Brasília, como parte dos requisitos necessários para obtenção do grau de Bacharel em Estatística.

Trabalho aprovado. Brasília, de junho de 2018:

**Professor Peter Zörnig** Orientador

**André Luiz Fernandes Cançado** Membro da Banca

**Raul Yukihiro Matsushita** Membro da Banca

> Brasília 2018

## Resumo

Os estimadores de máxima verossimilhança são os estimadores que atribuem à amostra a maior probabilidade de ser observada. Estes estimadores possuem propriedades muito boas e sob as condições de regularidade pode-se aproximar a distribuição dos estimadores de máxima verossimilhança por meio da distribuição Normal e realizar inferência para os parâmetros populacionais através das estatísticas de Wald e da Razão de Verossimilhanças, por exemplo. No entanto, quando as condições de regularidade não estão satisfeitas, não é possível aproximar a distribuição desses estimadores por uma distribuição de probabilidades em particular e, portanto, há maior dificuldade para realizar inferência acerca dos parâmetros. Este trabalho trata dos estimadores de máxima verossimilhança com ênfase nos casos em que as chamadas condições de regularidade não estão satisfeitas, estas necessárias para aproximar a distribuição dos estimadores de máxima verossimilhança pela distribuição Normal, apresentando exemplos e algumas aplicações.

**Palavras-chave**: estimadores de máxima verossimilhança, condições de regularidade, distribuição dos estimadores de máxima verossimilhança, inferência para grandes amostras, distribuição Normal.

## Abstract

The maximum likelihood estimators are the estimators that give the sample the highest probability of being observed. These estimators have very good properties and under regularity conditions one can approximate the distribution of the maximum likelihood estimators through the Normal distribution and perform inference for the population parameters through the Wald and 'Likelihood Ratio' statistics, for example. However, when the regularity conditions are not satisfied, it is not possible to approximate the distribution of these estimators by a particular probability distribution, and therefore, it is more difficult to make inference about the parameters. This work deals with the maximum likelihood estimators with emphasis in cases where the so-called regularity conditions are not satisfied, these are necessary to approximate the distribution of the maximum likelihood estimators by the Normal distribution, presenting examples and some applications.

**Keywords**: maximum-likelihood estimators, regularity conditions, MLE distribution, large sample inference, Normal distribution.

# Lista de ilustrações

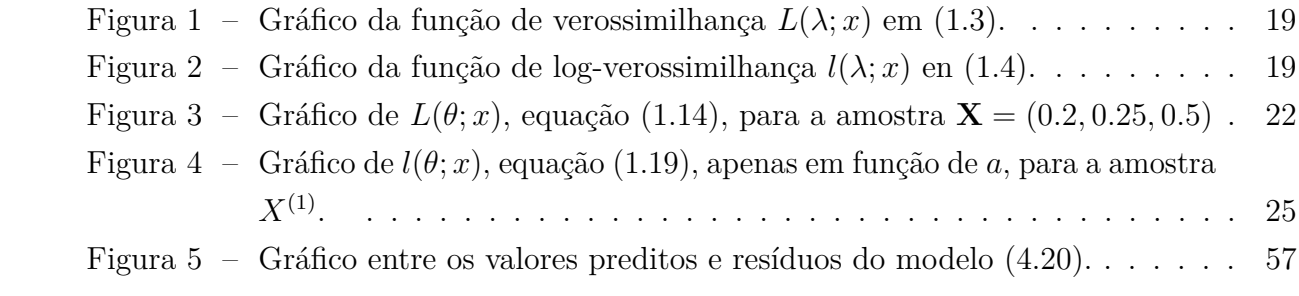

## Lista de tabelas

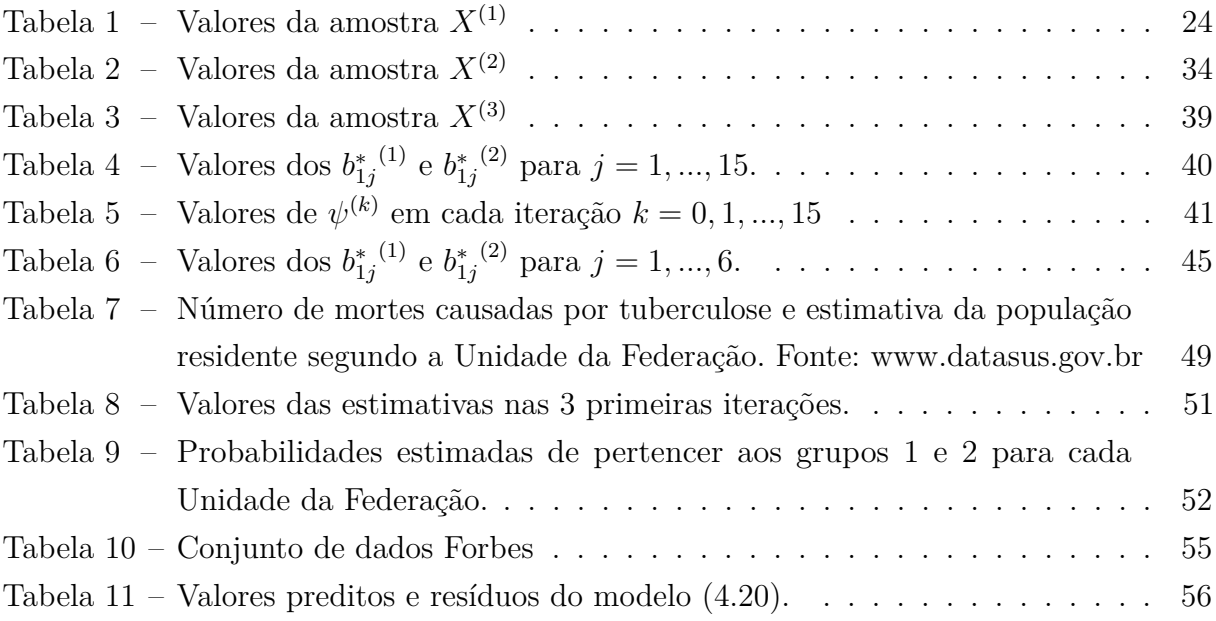

## Sumário

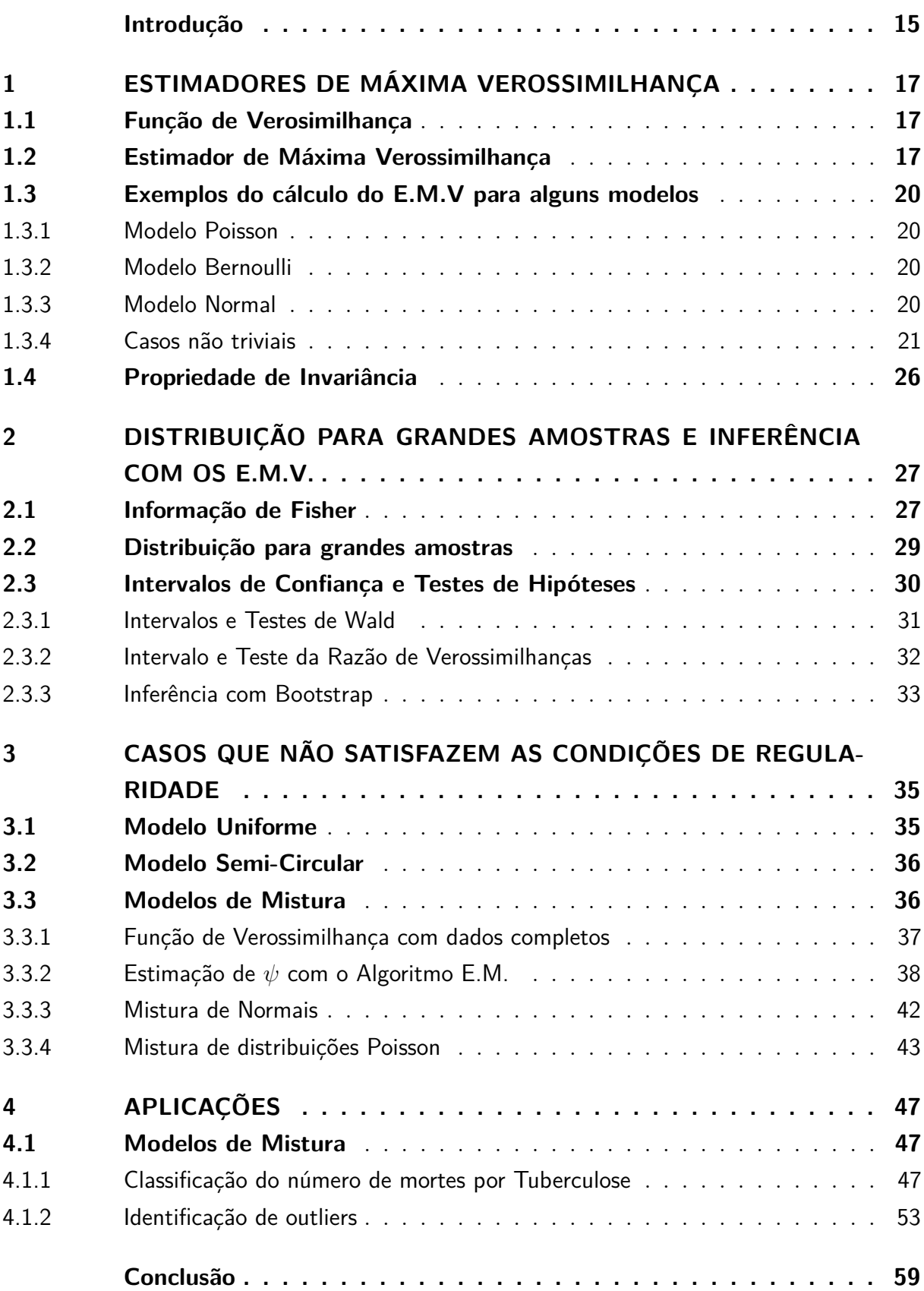

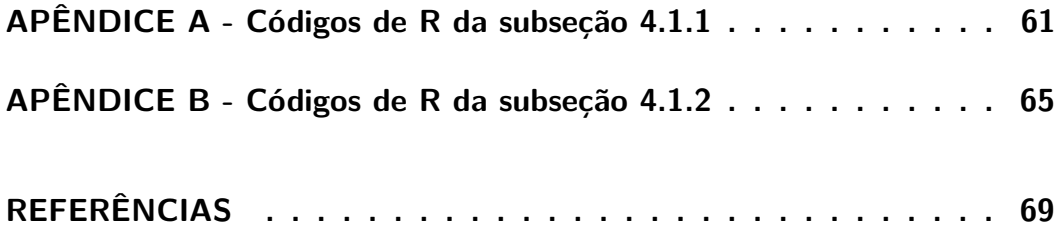

## Introdução

<span id="page-16-0"></span>Este texto foi escrito para ser submetido como o trabalho final de graduação em Estatística. O tema do trabalho é: Estimadores de Máxima Verossimilhança: Casos que não satisfazem as condições de regularidade. Tem como objetivo apresentar exemplos de estimadores de máxima verossimilhança sem os quais as correspondentes distribuições amostrais não podem ser aproximadas pela distribuição Normal e apresentar aplicações onde essa situação ocorre. As aplicações que ficamos mais interessados foram as escolhidas. Dessa forma, o trabalho visa evidenciar os casos em que as condições de regularidade não estão satisfeitas e apresentar a solução do Bootstrap para realizar inferência sem utilizar a distribuição Normal, e assim servir de exemplo para situações semelhantes.

O primeiro capítulo discorre a respeito dos estimadores de máxima verossimilhança de forma geral, apresentando alguns exemplos de como obtê-los analiticamente e numericamente. O segundo capítulo trata de forma breve as condições de regularidade, a distribuição assintótica dos estimadores de máxima verossimilhança e os principais métodos utilizados para realizar testes de hipóteses e construir intervalos de confiança com uso da distribuição Normal, os intervalos e testes de Wald e Razão de Verossimilhanças, restringido-se ao caso uniparamétrico. No terceiro capítulo são expostos alguns casos em que as condições de regularidade não são satisfeitas e no quarto capítulo são apresentadas aplicações onde há esse tipo de restrição. Nas aplicações foi uitlizado o Bootstrap para aproximar a distribuição dos estimadores de máxima verossimilhança e realizar inferência.

Por fim, espera-se que o leitor se familiarize com os casos nos quais os estimadores de máxima verossimilhança não podem ser trabalhados com aproximações pela distribuição Normal, já que as condições de regularidade nem sempre estão satisfeitas.

## <span id="page-18-0"></span>1 Estimadores de Máxima Verossimilhança

O Método da Máxima Verossimilhança consiste basicamente em obter a estimativa mais verossímil dentro de uma amostra para o parâmetro populacional desconhecido. O valor mais verossímil que o estimador pode assumir é o mesmo que maximiza a probabilidade da amostra em questão ocorrer. Dessa forma, a função de probabilidade das variáveis aleatórias que representam uma amostra é encarada como função do correspondente parâmetro populacional de modo que possa ser obtida a estimativa desse parâmetro desconhecido. A próxima sessão dá mais ênfase a essa função denominada função de verossimilhança.

### <span id="page-18-1"></span>1.1 Função de Verosimilhança

Considerando uma amostra aleatória simples (*X*1*, X*2*, ..., Xn*) da distribuição de uma variável aleatória *X* com função de densidade *f*(*x*; *θ*), em que *θ* é um escalar ou vetor, representando o parâmetro populacional desconhecido, denominamos a função  $L(\theta; x)$ definida por

$$
L(\theta; x) = \prod_{i=1}^{n} f(x_i; \theta), \quad \theta \in \Theta
$$
\n(1.1)

como Função de Verossimilhança. Essa função depende do parâmetro populacional e os valores da amostra estão fixos. Θ é o espaço paramétrico de *θ*, o conjunto de valores que o parâmetro pode assumir.

O logaritmo natural da função de verossimilhança, denotada como ł(*θ*; *x*), é chamada de Função de Log-Verossimilhança. Esta é mais conveniente de se trabalhar. O logartimo é uma função crescente e, por isso, trabalhar com a função de log-verossimilhança é equivalente a trabalhar com a função de verossimilhança para efeitos de otimização. Assim, neste trabalho será utilizada a função de log-verossimilhança em vez da função de verossimilhança. A conveniência em utilizá-la para realizar cálculos reside no fato de que

$$
l(\theta; x) = \log L(\theta; x) = \log \prod_{i=1}^{n} f(x_i; \theta) = \sum_{i=1}^{n} \log f(x_i; \theta).
$$
 (1.2)

### <span id="page-18-2"></span>1.2 Estimador de Máxima Verossimilhança

O estimador de máxima verossimilhança de um parâmetro *θ* é o valor mais verossímil que *θ* pode assumir dado o que foi observado na amostra, ou seja, é o valor que maximiza a probabilidade de ocorrer a amostra observada. Assim, definimos o estimador de máxima verossimilhança da seguinte forma:

**Definição 1.2.1** *O estimador de máxima verossimilhança de θ (E.M.V.) é qualquer valor*  $\hat{\theta}$  *tal que*  $L(\theta; x)$  *é máxima.* 

Portanto,  $L(\hat{\theta}; x) \ge L(\theta; x)$  para todo  $\theta \in \Theta$ .

O valor do parâmetro que maximiza a função de verossimilhança é o mesmo que maximiza a função de log-verossimilhança, pois o logaritmo é uma função crescente. Este valor pode ser obtido identificando o ponto em que as primeiras derivadas se anulam e verificando se a matriz Hessiana é definida negativa neste ponto. Geralmente, a função de log-verossimilhança é côncava, logo o ponto onde a primeira derivada se anula é ponto de máximo, veja no Exemplo 1.1. Quando houver mais de um estimador de máxima verossimilhança ou quando ele não puder ser obtido através da primeira derivada, a função de verossimilhança deve ser estudada detalhadamente para encontrar o ponto de máximo.

#### **Exemplo 1.1** *Modelo Poisson*

Seja  $\mathbf{X} = (5, 4, 4, 4, 5)$  uma amostra aleatória simples de  $X \sim Poisson(\lambda)$ ,  $x =$  $0, 1, 2, \dots$  e  $\lambda > 0$ . Temos que

$$
f(x; \lambda) = \frac{e^{-\lambda}\lambda^x}{x!} \quad \Rightarrow \quad L(\lambda; x) = \frac{e^{-n\lambda}\lambda^{\sum_{i=1}^n x_i}}{\prod_{i=1}^n x_i!}
$$
 (1.3)

e

$$
l(\lambda; x) = -n\lambda + \log(\lambda) \sum_{i=1}^{n} x_i - \sum_{i=1}^{n} \log(x_i!) \quad . \tag{1.4}
$$

Com base na amostra do exemplo, temos que

$$
L(\lambda; x) = \frac{e^{-5\lambda}\lambda^{22}}{(4!)^3(5!)^2}
$$

$$
l(\lambda; x) = -5\lambda + 22\log\lambda - (5!)^2(4!)^3.
$$

e

As figuras 1 e 2 mostram os gráficos das funções de verossimilhança e log-verossimilhança correspondentes à amostra do exemplo. Veja que a função de verossimilhança não é côncava, mas a função de log-verossimilhança é.

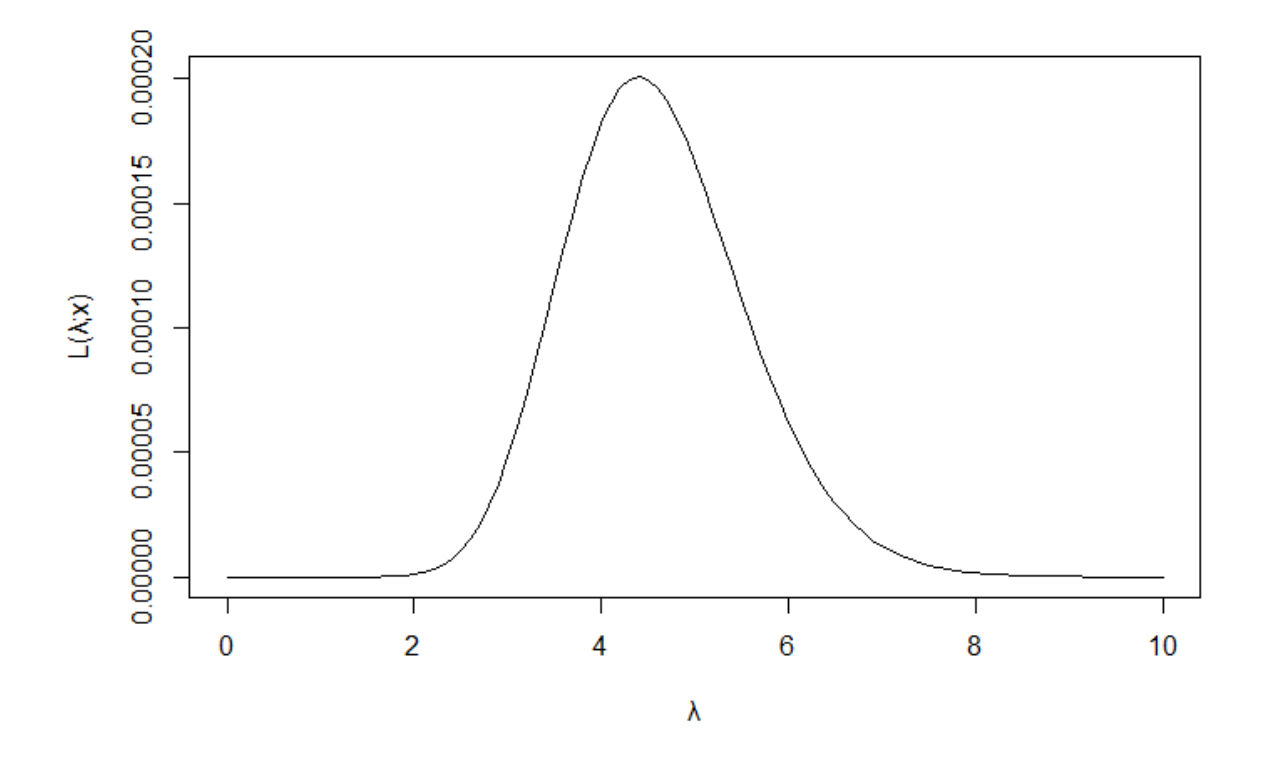

<span id="page-20-0"></span>Figura 1 – Gráfico da função de verossimilhança  $L(\lambda; x)$  em (1.3).

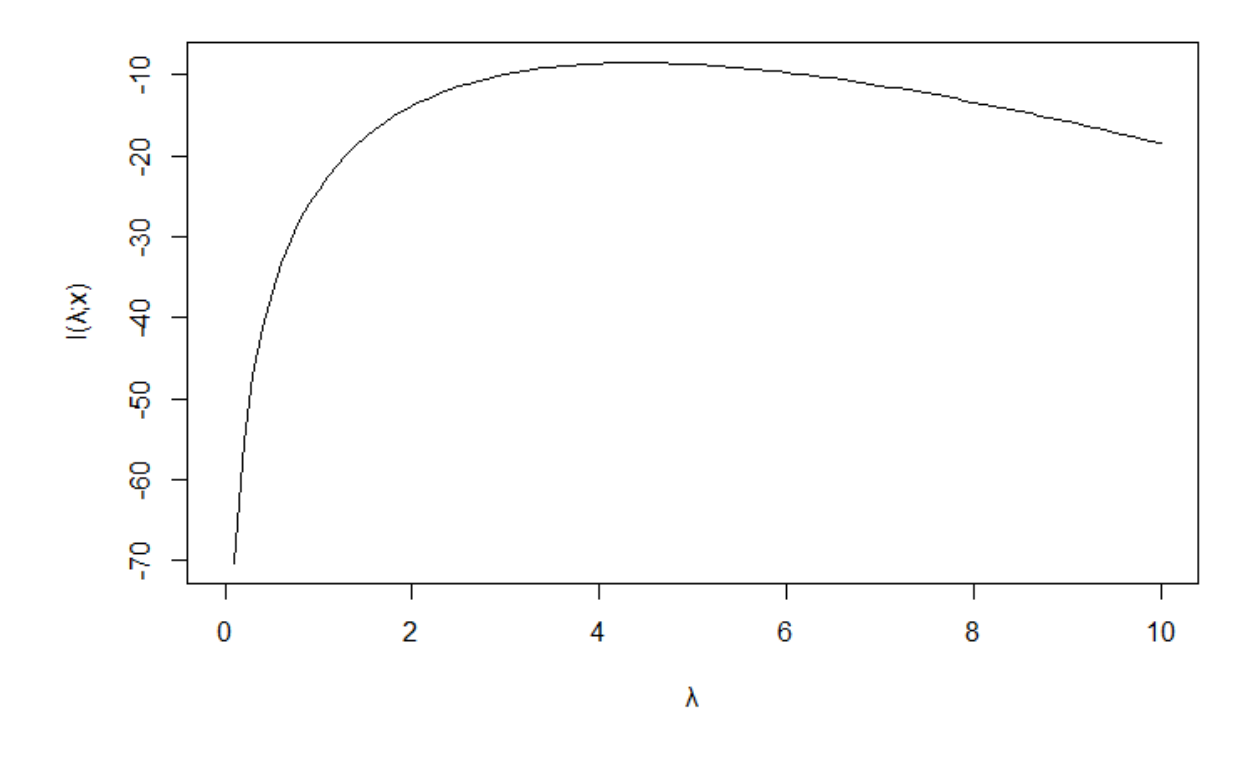

<span id="page-20-1"></span>Figura 2 – Gráfico da função de log-verossimilhança  $l(\lambda; x)$  en (1.4).

## <span id="page-21-0"></span>1.3 Exemplos do cálculo do E.M.V para alguns modelos

#### <span id="page-21-1"></span>1.3.1 Modelo Poisson

Seja  $(X_1, X_2, ..., X_n)$  uma amostra aleatória simples da distribuição  $Poisson(\lambda)$ . De (1.4), temos que a primeira derivada de  $l(\lambda; x)$  é da forma

$$
\frac{\partial}{\partial \lambda}l(\lambda; x) = -n + \frac{1}{\lambda} \sum_{i=1}^{n} x_i
$$
 (1.5)

Igualando (1.5) a 0 e executando as operações algébricas necessárias, temos que  $\lambda = \bar{x} =$ 1  $\frac{1}{n} \sum_{i=1}^{n} x_i$  é raiz de (1.5). Portanto *x*̄, a média amostral, é o E.M.V. de *λ*.

A seguir, os E.M.V. serão escritos em função da variável aleatória com letra minúscula, pois representam o valor dentro de uma amostra em particular. Entretanto, serão utilizadas letras maiúsculas quando forem realizados cálculos referentes a variáveis aleatórias, como, por exemplo, o cálculo do valor esperado ou o da variância.

#### <span id="page-21-2"></span>1.3.2 Modelo Bernoulli

Seja (*X*1*, X*2*, ..., Xn*) uma amostra aleatória simples da distribuição *Bernoulli*(*p*). Sua função de probabilidade é dada por

$$
f(x; p) = p^x (1-p)^{1-x}; \quad x = 0, 1; \quad 0 < p < 1. \tag{1.6}
$$

Da equação (1.2) temos que

$$
l(p; x) = \sum_{i=1}^{n} x_i \log p + \left(n - \sum_{i=1}^{n} x_i\right) \log (1 - p) \tag{1.7}
$$

e igualando (1.7) a 0, conclui-se que  $\hat{p} = \bar{x}$  é o E.M.V. de *p*.

#### <span id="page-21-3"></span>1.3.3 Modelo Normal

Seja  $(X_1, X_2, ..., X_n)$  uma amostra aleatória simples da distribuição  $Normal(\mu; \sigma^2)$ e suponha que  $\sigma = \sigma_0$  esteja fixo,  $\sigma_0 > 0$ . Queremos estimar  $\mu$ . A densidade da distribuição Normal em questão é

$$
f(x; \mu) = \frac{1}{\sigma_0 \sqrt{2\pi}} e^{-\frac{1}{2\sigma_0^2} (x - \mu)^2}, \quad x \in \mathbb{R}, \quad \mu \in \mathbb{R}.
$$
 (1.8)

Logo, a sua função de log-verossimilhança é dada por

$$
l(\mu; x) = -n(\log \sqrt{2\pi} + \log \sigma_0) - \frac{1}{2\sigma_0^2} \sum_{i=1}^n (x_i - \mu)^2.
$$
 (1.9)

Derivar a equação (1.9) com relação a *µ*, resulta na seguinte expressão

$$
\frac{\partial}{\partial \mu}l(\mu; x) = \frac{1}{\sigma_0^2} \sum_{i=1}^n (x_i - \mu).
$$
\n(1.10)

Igualando a última expressão a 0, temos que  $\hat{\mu} = \bar{x}$  é o E.M.V. de  $\mu$ .

Vale salientar, que nem sempre  $\bar{x}$  será o estimador de máxima verossimilhança.

#### <span id="page-22-0"></span>1.3.4 Casos não triviais

Na maioria dos problemas de estimação por máxima verossimilhança, há mais de um parâmetro populacional a ser estimado e não é possível escrever o E.M.V. em termos dos valores observados na amostra, isto é, obter uma expressão analítica para o estimador. Neste caso, faz-se uso de algoritmos de otimização para encontrar aproximações razoáveis do valor do E.M.V. Em casos especiais não é possível encontrar o E.M.V. através da primeira derivada de *l*(*θ*; *x*). Este é o caso de uma distribuição Uniforme. Veja no exemplo a seguir.

#### **Exemplo 1.2** *Modelo Uniforme*

Seja  $(X_1, X_2, ..., X_n)$  uma amostra aleatória simples da distribuição  $Uniforme(0, \theta)$ . Sua função de densidade é dada por

$$
f(x; \theta) = \frac{1}{\theta}, \quad 0 < x < \theta, \quad \theta > 0. \tag{1.11}
$$

A função de log-verossimilhança é

$$
l(\theta; x) = -n \log \theta \tag{1.12}
$$

e sua primeira derivada é

$$
\frac{\partial}{\partial \theta}l(\theta; x) = -\frac{n}{\theta},\tag{1.13}
$$

que não possui raiz. Dessa forma, é necessário utilizar a função de verossimilhança e examiná-la minuciosamente.

Como 0 *< x < θ*, vale para todos os valores da amostra a seguinte função de verossimilhança:

$$
L(\theta; x) = \begin{cases} 0, & \text{se} \quad \theta < \max\left\{x_1, \dots, x_n\right\} \\ \frac{1}{\theta^n}, & \text{se} \quad \theta \ge \max\left\{x_1, \dots, x_n\right\} \end{cases} \tag{1.14}
$$

Com isso, o maior valor que  $L(\theta; x)$  pode assumir será quando  $\theta = x_{(n)} = \max\{x_1, ..., x_n\}.$ Veja na Figura [3](#page-23-0) o gráfico de *L*(*θ*; *x*) considerando a amostra (0*.*2*,* 0*.*25*,* 0*.*5) da distribuição Uniforme, o máximo da amostra é 0.5. Portanto,  $\hat{\theta} = x_{(n)}$  é o E.M.V. de  $\theta$ .

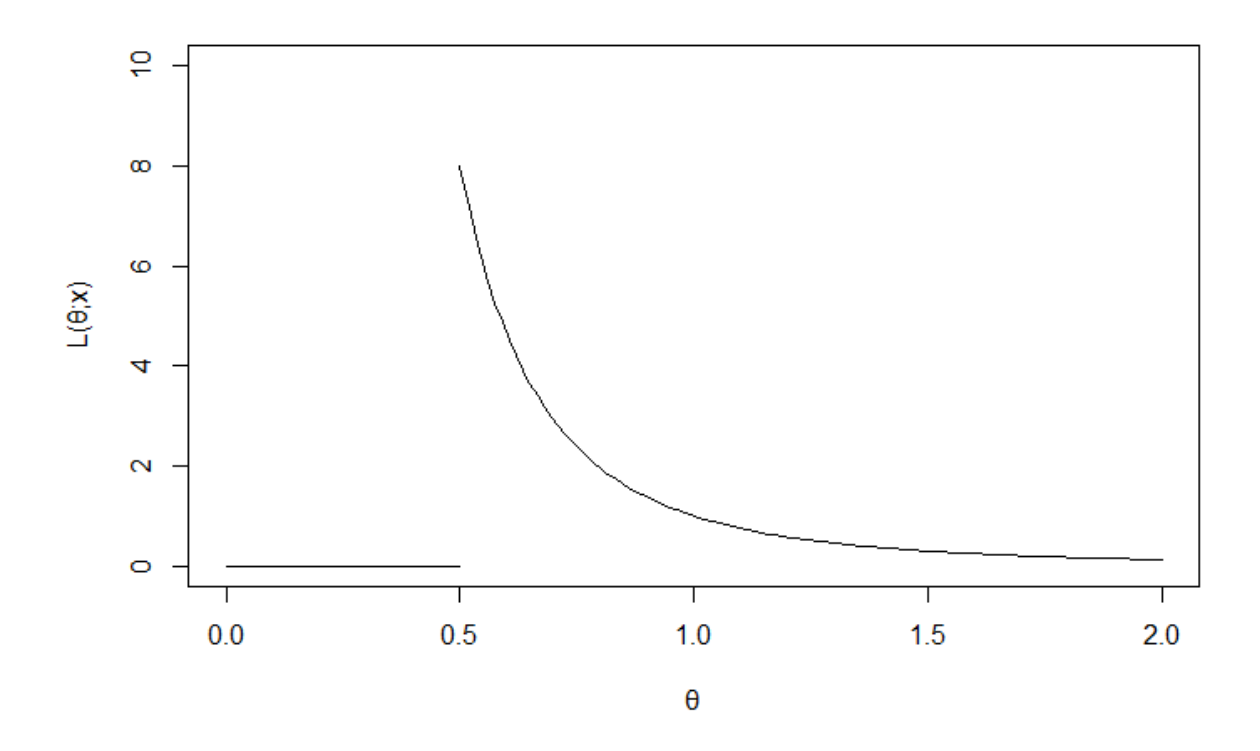

<span id="page-23-0"></span>Figura 3 – Gráfico de  $L(\theta; x)$ , equação (1.14), para a amostra  $\mathbf{X} = (0.2, 0.25, 0.5)$ 

#### **Exemplo 1.3** *Modelo Normal (continuação)*

Considere a situação da subseção 1.3.3, mas agora admita *σ* desconhecido. Temos um vetor de parâmetros *θ* = (*µ, σ*) e queremos estimar *µ* e *σ*. Como há 2 parâmetros populacionais desconhecidos,  $L(\theta; x) = L(\mu, \sigma; x)$  é dada por

$$
l(\theta; x) = -n(\log \sqrt{2\pi} + \log \sigma) - \frac{1}{2\sigma^2} \sum_{i=1}^{n} (x_i - \mu)^2,
$$
\n(1.15)

substituindo apenas  $\sigma_0$  por  $\sigma$  qualquer,  $\sigma > 0$ . O ponto de máximo de  $l(\theta; x)$  é o vetor  $\hat{\theta} = (\hat{\mu}, \hat{\sigma})$ . Determinamos esse valor obtendo as derivadas parciais de  $l(\theta; x)$  com relação a *µ* e *σ* e identificando os valores de *µ* e *σ* em que as duas derivadas parciais se anulam. Uma dessas tarefas já foi realizada anteriormente. Dessa forma, basta encontrar o valor de *σ* que maximiza  $l(\theta; x)$ , pois já temos  $\hat{\mu} = \bar{x}$  que não depende de *σ*. Derivando  $l(\theta; x)$  com relação a *σ*, temos que

$$
\frac{\partial}{\partial \sigma}l(\theta; x) = -\frac{n}{\sigma} + \frac{1}{\sigma^3} \sum_{i=1}^n (x_i - \mu)^2.
$$
\n(1.16)

Igualando a última equação a 0, obtemos a raiz  $\sigma = \sqrt{\sum_{i=1}^{n} \frac{(x_i - \mu)^2}{n}}$  $\frac{-\mu)^2}{n}$ . Substituindo  $\mu$  por  $\hat{\mu} = \bar{x}$ , obtemos o estimador viciado  $\hat{\sigma} = \sqrt{\frac{n-1}{n}}$ *n*  $s = \sqrt{\sum_{i=1}^{n} \frac{(x_i - \bar{x})^2}{n}}$  $\frac{-x)^2}{n}$ .  $\hat{\sigma}$  é proporcional à variância amostral  $s = \frac{1}{n-1}$  $\frac{1}{n-1}\sum_{i=1}^{n}(x_i - \bar{x})^2$ , e o vetor  $\hat{\theta} =$  $\sqrt{ }$  $\left(x, \right)$  $\sqrt{n-1}$ *n*  $\big)$ <sub>s</sub>  $\setminus$  é o E.M.V. de  $\theta = (\mu, \sigma).$ 

#### **Exemplo 1.4** *Modelo Beta*

Seja (*X*1*, X*2*, ..., Xn*) uma amostra aleatória simples da distribuição *Beta*(*a, b*). Temos o vetor de parâmetros populacionais desconhecidos *θ* = (*a, b*). A densidade da distribuição Beta é da forma

$$
f(x;a,b) = \frac{1}{B(a,b)} x^{a-1} (1-x)^{b-1}, \quad 0 < x < 1, \quad a > 0, \quad b > 0,\tag{1.17}
$$

onde  $B(a, b)$  é a função Beta, dada por  $\frac{\Gamma(a)\Gamma(b)}{\Gamma(a+b)}$  e  $\Gamma(x)$  é a função Gama. A função de log-verossimilhança de *θ* é dada por

$$
l(\theta; x) = -n \log B(a, b) + (a - 1) \sum_{i=1}^{n} \log x_i + (b - 1) \sum_{i=1}^{n} \log(1 - x_i)
$$
 (1.18)

e as derivadas parciais de *l*(*θ*; *x*) com relação a *a* e *b* são, respectivamente,

$$
\frac{\partial}{\partial a}l(\theta; x) = n[\psi^{(1)}(a) + \psi^{(1)}(a+b)] + \sum_{i=1}^{n} \log x_i \quad e \tag{1.19}
$$

$$
\frac{\partial}{\partial b}l(\theta; x) = n[\psi^{(1)}(b) + \psi^{(1)}(a+b)] + \sum_{i=1}^{n} \log x_i , \qquad (1.20)
$$

onde  $\psi^{(n)}(x)$  é a (n+1)-ésima derivada de *log* Γ(*x*),  $\frac{d^{n+1}}{dx^{n+1}}$  *log* Γ(*x*), denominada por função Poligama.

Como pode ser visto, não é possível explicitar analiticamente a raiz do sistema composto de (1.19) e (1.20). É necessário utilizar métodos de otimzação para aproximar o valor da estimativa de máxima verossimilhança, como por exemplo o Método de Newton-Raphson. O uso de softwares computacionais é muito útil nestes casos, pois existe uma grande variedade de algoritmos de otimização implementados neles. Com base na amostra  $X^{(1)}$  obtemos as estimativas  $\hat{a} = 1,0643663$  e  $\hat{b} = 0,5621073$ . Os valores da amostra são apresentados na Tabela [1,](#page-25-0)

<span id="page-25-0"></span>

| Tablela 1 - Valores da amostra $X^{(1)}$ |      |      |      |      |
|------------------------------------------|------|------|------|------|
| 0,99                                     | 0,46 | 0,86 | 0,71 | 0,16 |

Os valores 3 e 5 foram escolhidos arbitrariamente para iniciar o procedimento iterativo em função de *a* e *b*, respectivamente. Podemos utilizar gráficos e ou valores de outros estimadores para econtrar valores inicias de forma que o algoritmo convirja para o valor correto da estimativa de máxima verossimilhança.

#### **Exemplo 1.5** *Modelo Beta (continuação)*

Considere a situação do exemplo anterior, obter aproximações para os E.M.V. de *a* e *b*. O valor esperado de *X* ∼ *Beta*(*a, b*) é

$$
E(X) = \frac{a}{a+b}
$$

*.*

*,*

Assim, podemos utilizar a estimativa de momentos do valor esperado de *X*, a média amostral  $\bar{x}$ , para escrever  $\hat{b}$  em função de  $\hat{a}$ ,

$$
\bar{x} = \frac{\hat{a}}{\hat{a} + \hat{b}} \quad \Rightarrow \quad \hat{b} = \frac{\hat{a}(1 - \bar{x})}{\bar{x}}
$$

Isso possibilita desenhar o gráfico de  $l(\theta; x)$  apenas em função de  $\hat{a}$  e ver qual valor de *a* maximiza a log-verossimilhança. Em seguida, buscamos valores para melhorar as estimativas de *a* e *b*. Para a amostra do exemplo anterior,  $\bar{x} = 0,6359944$  e o gráfico da função de log-verossimilhança é a apresentado na Figura [4.](#page-26-0)

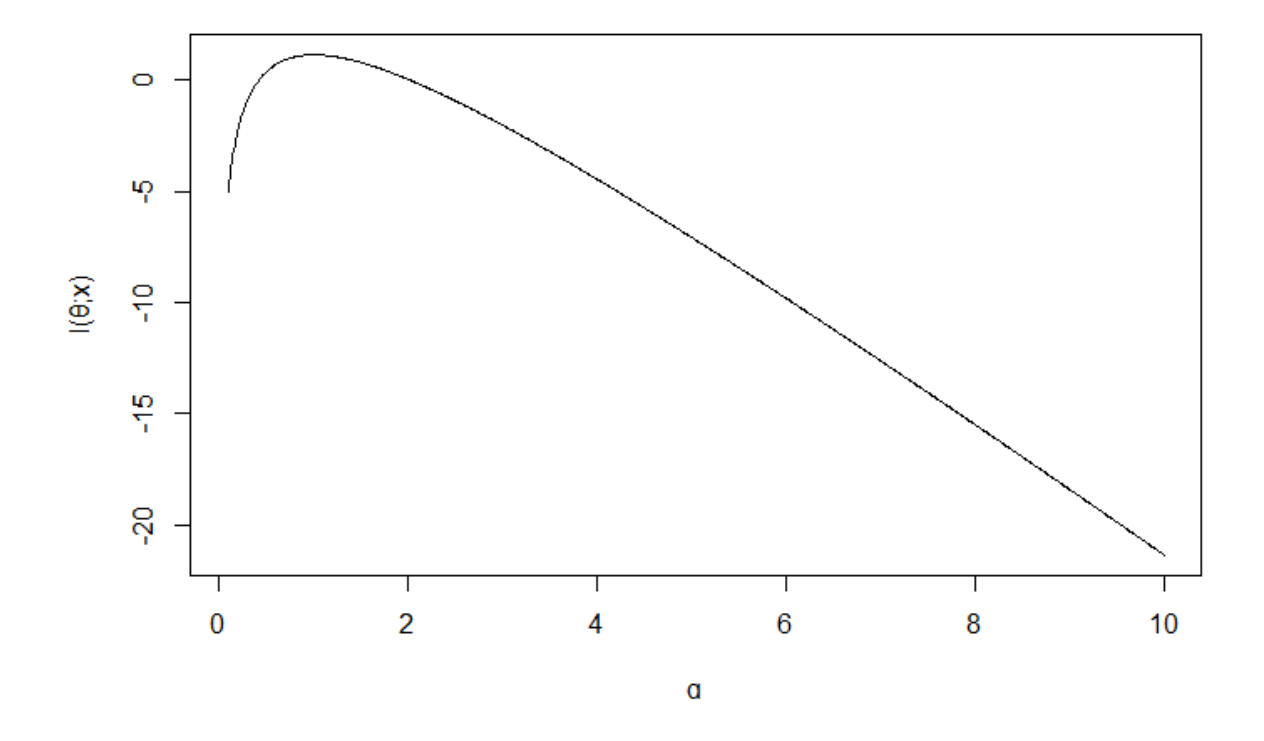

<span id="page-26-0"></span>Figura 4 – Gráfico de  $l(\theta; x)$ , equação (1.19), apenas em função de *a*, para a amostra  $X^{(1)}$ .

<span id="page-27-1"></span>Vemos que o valor em que  $l(\theta; x)$  é maior ocorre em torno de  $a = 1$ , portanto, podemos iniciar o procedimento iterativo do exemplo anterior com  $\hat{a} = 1 e \hat{b} = \frac{1-0.6359944}{0.6359944}$ 0*,* 5723409 o qual retorna as mesmas estimativas de *a* e *b* obtidas no exemplo anterior.

$$
\hat{a} = 1,0643663
$$
  $e$   $\hat{b} = 0,5621073$ .

### <span id="page-27-0"></span>1.4 Propriedade de Invariância

A Propriedade de Invariância permite calcular o estimador de máxima verossimilhança de uma função do parâmetro populacional, desde que a função real seja invertível [\(BOLFARINE; SANDOVAL, 2010\)](#page-70-2). Se  $\hat{\theta}$  é o E.M.V. de  $\theta$  e  $q$  é uma função real, então

$$
\widehat{g(\theta)} = g(\widehat{\theta})\tag{1.21}
$$

é o estimador de máxima verossimilhaça de *g*(*θ*).

**Exemplo 1.6** *Variância do Modelo Normal*

Considere o problema da subseção 1.3.3,  $s = \sqrt{\sum_{i=1}^{n} \frac{(x_i - \bar{x})^2}{n}}$ *n* é o E.M.V. de *σ*. Agora queremos ueremos estimar *σ* 2 , a variância populacional de *X*. Então, pela Propriedade de Invariância,

$$
\widehat{\sigma}^2 = \widehat{\sigma}^2 = \sum_{i=1}^n \frac{(x_i - \bar{x})^2}{n}
$$
\n(1.22)

é o E.M.V. de *σ* 2 .

Para mais exemplos e um texto mais aprofundado sobre o tema de estimadores de máxima verossimilhança, consulte [\(RATHIE; ZÖRNIG, 2012\)](#page-70-3) e [\(BUSSAB; MORETTIN,](#page-70-4) [2013\)](#page-70-4).

# <span id="page-28-2"></span><span id="page-28-0"></span>2 Distribuição para grandes amostras e inferência com os E.M.V.

Os resultados apresentados a seguir serão enunciados para o caso uniparamétrico, mas podem ser estendidos para o caso multiparmétrico de estimadores de máxima verossimilhança.

Seja $\hat{\theta}$ o estimador de máxima verossimilhança de  $\theta$ como na definição 1.2.1. Sob as condições de regularidade, veja [\(MILLER, 2011\)](#page-70-5), a distribuição de  $\hat{\theta}$  converge em distribuição para uma Normal, a ser especificada posteriormente. Vamos agora enunciar alguns conceitos necessários para estabelecer esse resultado.

### <span id="page-28-1"></span>2.1 Informação de Fisher

A Informação de Fisher é uma função de *θ*, o valor esperado do quadrado da derivada com relação a *θ* da função de log-verossimilhança no caso uniparamétrico. Ela está diretamente relacionada aos conceitos de Eficiência e Limite inferior da variância para estimadores não viciados, conceitos que não serão abordados neste texto, mas podem ser encontrados nos textos de [\(BOLFARINE; SANDOVAL, 2010\)](#page-70-2) e [\(CASELLA; BERGER,](#page-70-6) [2001\)](#page-70-6). A Informação de Fisher está presente na variância assintótica de ˆ*θ*. Ela é definida por:

$$
I(\theta) = E_{\theta_0} \left[ \left( \frac{\partial}{\partial \theta} l(\theta; X) \right)^2 \right] , \qquad (2.1)
$$

com o subscrito  $\theta_0$  para indicar que o valor do parâmetro está fixo e a esperança está sendo calculada com relação às variáveis aleatórias da amostra. Se o suporte da distribuição, o conjunto  $\{x \in \mathbb{R} : f(x; \theta) > 0\}$ , não depender do parâmetro  $\theta$  e pudermos trocar as operações de derivação e integração duas vezes na equação acima, a Informação de Fisher também pode ser calculada por

$$
E_{\theta_0}[-H(\theta)]|_{\theta=\theta_0} \tag{2.2}
$$

em que a função *H*(*θ*) é dada pela expressão

$$
H(\theta) = \frac{\partial^2}{\partial \theta^2} l(\theta; x)
$$
\n(2.3)

O valor −*H*( ˆ*θ*) é chamado de Informação de Fisher Observada. Brevemente falando, no caso multiparamétrico em que temos  $p$  parâmetros, isto é,  $\theta = (\theta_1, ..., \theta_p)$ , a Informação de Fisher é uma matriz cuja entrada $(i,j); i,j = 1,2,...,p$ é dada por

$$
[I(\theta)]_{i,j} = E_{\theta_{0i}\theta_{0j}} \left[ \frac{\partial}{\partial \theta_i} l(\theta;X) \frac{\partial}{\partial \theta_j} l(\theta;X) \right] \quad . \tag{2.4}
$$

isto é, a esperança do produto das derivadas com relação aos parâmetros *θ<sup>i</sup>* e *θ<sup>j</sup>* respectivamente.

#### **Exemplo 2.1** *Modelo Bernoulli*

Da equação (1.7), temos que a função de log-verossimilhança *l*(*p*; *x*) é

$$
l(p; x) = \sum_{i=1}^{n} x_i \log p + \left(n - \sum_{i=1}^{n} x_i\right) \log (1 - p) \tag{2.5}
$$

Logo, de (2.3) segue que

$$
\frac{\partial^2}{\partial p^2} l(p; x) = -\frac{\sum_{i=1}^n x_i}{p^2} - \frac{n - \sum_{i=1}^n x_i}{(1 - p)^2}
$$

$$
= \frac{-\sum_{i=1}^n x_i (1 - p)^2 - \left(n - \sum_{i=1}^n x_i\right) p^2}{p^2 (1 - p^2)}
$$

$$
= \frac{-\sum_{i=1}^n x_i (1 - 2p) - np^2}{p^2 (1 - p)^2}
$$
(2.6)

então

$$
H(p) = \frac{-\sum_{i=1}^{n} x_i (1 - 2p) - np^2}{p^2 (1 - p)^2}
$$
\n(2.7)

e

$$
E[-H(p)] = -\frac{-np(1-2p) - np^2}{p^2(1-p)^2}
$$
\n(2.8)

Portanto, da equação (2.2) e simplificando (2.8), temos que a Informação de Fisher de *p* é

$$
I(p) = \frac{n}{p(1-p)}\tag{2.9}
$$

#### **Exemplo 2.2** *Modelo Exponencial*

Da equação (1.4), temos que  $l(\theta; x)$  é

$$
l(\lambda; x) = n\lambda + \sum_{i=1}^{n} x_i \log \lambda - \sum_{i=1}^{n} \log (x_i!) \qquad (2.10)
$$

Logo, de (2.3)

$$
H(\lambda) = \frac{\partial^2}{\partial \lambda^2} l(\lambda; x) = -\frac{\sum_{i=1}^n x_i}{\lambda^2}.
$$
 (2.11)

O que implica que

$$
E[-H(\lambda)] = -\left(-\frac{n\lambda}{\lambda^2}\right).
$$
\n(2.12)

Logo, de (2.2), a Informação de Fisher de *p* é

$$
I(\lambda) = \frac{n}{\lambda} \tag{2.13}
$$

### <span id="page-30-0"></span>2.2 Distribuição para grandes amostras

De forma breve, enunciamos a seguir as condições de regularidade para que possamos utilizar o resultado do próximo teorema quando essas hipóteses estão satisfeitas sem dar maior atenção aos detalhes teóricos.

- $\bullet$  1. As variáveis aleatórias da amostra  $(X_1, ..., X_n)$  são independentes e identicamente distribuídas, provenientes da função de densidade parametrizada por *θ*, *f*(*x*; *θ*) para todo *θ* no espaço paramétrico Θ.
- 2. Para diferentes valores de  $\theta \in \Theta$ , as funções de densidade  $f(\theta; x)$  correspondem a diferentes distribuições estatísticas.
- $\bullet$  3. O suporte da distribuição de  $X_i$ , o conjunto  $\{x_i : f(x_i; \theta) > 0\}$ , não depende de  $\theta$ .
- 4. O espaço paramétrico de *θ* é um subconjunto de R e o verdadeiro valor de *θ*, denotado por *θ*0, não está na fronteira do espaço paramétrico.
- $\bullet$  5. Valem as igualdades  $\frac{\partial}{\partial \theta} \int_{-\infty}^{\infty} f(x;\theta) dx = \int_{-\infty}^{\infty} \frac{\partial}{\partial \theta} f(x;\theta) dx$  e  $\frac{\partial^2}{\partial \theta^2} f(x;\theta) dx$  $\frac{\partial^2}{\partial \theta^2} \int_{-\infty}^{\infty} f(x;\theta) dx = \int_{-\infty}^{\infty} \frac{\partial^2}{\partial \theta^2} f(x;\theta) dx$
- 6. A Informação de Fisher de *θ*, *I*(*θ*), é finita.
- 7. A terceira derivada de  $f(x; \theta)$  existe e satifaz

$$
\left| \frac{\partial^3}{\partial \theta^3} \log f(x; \theta) \right| \le M(x) \tag{2.14}
$$

em que  $M(x)$  é uma função de  $x$  que não depende de  $\theta$  e  $E_{\theta_0}[M(x)]$  é finita em um intervalo aberto  $(\theta_0 - \delta, \theta_0 + \delta), \delta > 0$  centrado em  $\theta_0$ .

Note que em determinados modelos, as condições de regularidade podem estar satisfeitas para certos parâmetros e para outros não.

<span id="page-31-1"></span>O próximo teorema, com adaptações, estabelece a distribuição assintótica dos estimadores de máxima verossimilhança. Novamente, o resultado será enunciado somente para o caso uniparamétrico, mas se estende para o caso multiparamétrico. A demonstração pode ser encontrada no trabalho de [\(MILLER, 2011\)](#page-70-5).

**Teorema 2.1** *Sejam*  $\theta_0$  *o* verdadeiro valor de  $\theta$  e  $\hat{\theta}$  *o seu estimador de máxima verossimilhança. Sob as condições de regularidade, quando o tamanho da amostra for suficientemente grande*

$$
\sqrt{n}(\hat{\theta} - \theta_0) \sim N(0, \frac{n}{I(\theta_0)})
$$
\n(2.15)

e se *g*(*θ*) é uma função inversível de *θ*

$$
\sqrt{n}(g(\hat{\theta}) - g(\theta_0)) \sim N(0, \frac{n}{g^2(\theta)I(\theta_0)})
$$
\n(2.16)

Essas distribuições devem ser interpretadas como sendo distribuições aproximadas, e daqui em diante será omitido esse detalhe. Os tamanhos de amostra considerados grandes o suficiente para utilizar a aproximação variam e deve-se ter cuidado com cada caso observando os exemplos presentes na literatura.

#### **Exemplo 2.3** *Modelo Poisson*

Da seção (1.3.1), segue que o E.M.V. de  $\lambda \in \hat{\lambda} = \bar{X}$ . Seja  $\lambda_0$  o verdadeiro valor de *λ*. É possível mostrar que  $I(\lambda) = \frac{n}{\lambda}$ . Então, pelo Teorema 2.1, temos que a distribuição de  $\bar{X}$  é

$$
\sqrt{n}(\bar{X} - \lambda) \sim N(0, \lambda_0) \tag{2.17}
$$

Vale notar que utilizando o Teorema Limite Central obteríamos a mesma aproximação para a distribuição de  $\bar{x}$ , em que  $X \sim Poisson(\lambda_0)$ .

### <span id="page-31-0"></span>2.3 Intervalos de Confiança e Testes de Hipóteses

Podemos construir intervalos de confiança e realizar testes de hipóteses com os E.M.V. através dos intervalos e testes de Wald, Razão de Verossimilhanças e ainda com Bootstrap. A construção de regiões de confiança, em que há mais de 1 parâmetro envolvido, será omitida.

#### <span id="page-32-0"></span>2.3.1 Intervalos e Testes de Wald

O intervalo de confiança de Wald para  $\theta$  com  $(1 - \alpha) \times 100\%$  de confiança é dado por

$$
\left(\hat{\theta} - z_{(1-\frac{\alpha}{2})}\sqrt{\widehat{var(\hat{\theta})}}, \hat{\theta} + z_{(1-\frac{\alpha}{2})}\sqrt{\widehat{var(\hat{\theta})}}\right)
$$
\n(2.18)

em que *z*<sub>(1−</sub><sup>α</sup><sub>2</sub>) é o quantil (1 − <sup>α</sup><sub>2</sub>  $\frac{\alpha}{2}$ ) da distribuição *Normal* $(0,1)$  e a variância estimada de  $\hat{\theta}$ , denotada por  $\widehat{var(\hat{\theta})}$ , é dada por  $-H(\hat{\theta})^{-1}$ , a Informação de Fisher observada de  $\theta$ calculada em  $\hat{\theta}$ .

O teste de Wald de nivel *α* para testar  $H_0: \theta = \theta_0$  contra  $H_1: \theta = \theta_1$  é realizado com a estatística

$$
W = \frac{(\hat{\theta} - \theta_0)^2}{\widehat{var(\hat{\theta})}},\tag{2.19}
$$

que segue a distribuição *χ* 2 1 . Logo, sua região de rejeição é dada por

$$
[\chi^2_{1,(1-\alpha)}, +\infty) \tag{2.20}
$$

em que  $\chi_{1,(1-\alpha)}$  é o quantil  $(1-\alpha)$  da distribuição  $\chi_1^2$ .

#### **Exemplo 2.4** *Teste para média de uma Poisson*

.

Suponha que tenhamos uma amostra de tamanho 20 da distribuição *P oisson*(*λ*) e estamos interessados em estar  $H_0$ :  $\lambda = 10$  contra  $H_1$ :  $\lambda \neq 10$ . Suponha que  $\hat{\lambda} = \bar{x} = 15$ . Da equação (2.3), temos que

$$
H(\lambda) = -\frac{\sum_{i=1}^{n} x_i}{\lambda^2}
$$

então  $\widehat{var(\lambda)} = -H(\lambda)^{-1} = \frac{\lambda^2}{\sum_{i=1}^{20}}$  $\sum_{i=1}^{20} x_i$  $=\frac{\lambda^2}{20}$  $\frac{\lambda^2}{20\bar{x}}$ , pois  $\sum_{i=1}^{20} \frac{x_i}{20} = \bar{x}$ . Então, sob  $H_0$ ,  $\widehat{var(\lambda)} =$  $\frac{20^2}{20.15} = 1,33$ . Logo,

$$
W = \frac{(20 - 10)^2}{1,33} = 75
$$

Considerando  $\alpha = 0, 05$ , da equação (2.14), rejeitamos  $H_0$  se *W* estiver na região [3, 84; + $\infty$ ). Como *W* = 75, rejeitamos a hipótese de que  $\lambda = 10$ .

Dessa forma, o intervalo com 95% de confiança para *λ* é

$$
[15-1, 96 \cdot 1, 33; 15+1, 96 \cdot 1, 33] = [12, 81; 17, 19].
$$

### <span id="page-33-0"></span>2.3.2 Intervalo e Teste da Razão de Verossimilhanças

A estatística da razão de verossimilhanças permite testar hipóteses da forma  $H_0: \theta \in \Theta_0$  contra  $H_1: \theta \in \Theta_1$ , ou seja, as hipóteses são compostas, em que  $\Theta_0$  e  $\Theta_1$  são subconjuntos disjuntos entre si do espaço paramétrico Θ. Dessa forma, *θ* pode ser um vetor  $(\theta_1, ..., \theta_p)$  de *p* componentes.

Para calcular a estatística da razão de verossimilhanças, primeiro calculamos o E.M.V. de  $\theta$  levando em conta somente os valores de  $\theta$  em  $\Theta_0$ , o qual denotamos por  $\hat{\theta_0}$  e depois calculamos o E.M.V. usual  $\hat{\theta}$  de  $\theta$  considerando todos os valores de  $\theta$  no espaço paramétrico Θ. Feito isso, calculamos a estatística

$$
-2\log\lambda = -2[l(\hat{\theta}_0; x) - l(\hat{\theta}; x)]\tag{2.21}
$$

Novamente sob condições de regularidade, quando o tamanho da amostra for suficientemente grande, −2 *log λ* ∼ *χ* 2 (*r*−*s*) , em que *r* é o número de parâmetros não especificados em Θ, o espaço paramétrico de *θ*, e *s* é o número de parâmetros não especificados em Θ0. Dessa forma, a região de rejeição do teste de nível *α* é dada por [*χ* 2 (*r*−*s*)(1−*α*) ; +∞), em que *χ* 2 (*r*−*s*)(1−*α*) é o quantil (1 − *α*) da distribuição *χ* 2 (*r*−*s*) . No caso uniparamétrico,  $-2\log\lambda \sim \chi^2_{(1)}$ .

Segue imediatamente que o intervalo com  $(1 - \alpha) \times 100\%$  de confiança para  $\theta$  é dado pelo conjunto de valores de  $\theta_0$  tal que

$$
-2[l(\theta_0; x) - l(\hat{\theta}; x)] \le \chi^2_{1(1-\alpha)}\tag{2.22}
$$

no caso uniparamétrico. Uma região de confiança, no caso multiparamétrico, pode ser calculada utilizando procedimento análogo ao que foi descrito acima.

#### **Exemplo 2.5** *Continuação: Teste para a média de uma Poisson*

Considere o mesmo problema do exemplo anterior. Estamos interessados em testar a hipótese  $H_0: \lambda = 10$  contra  $H_1: \lambda \neq 10$ . Note que  $\Theta_0 = 10$ , pois a hipótese nula é simples, logo,  $\hat{\theta}_0 = 10$ , e vimos que o E.M.V. de  $\lambda \in \bar{x}$ . No exemplo,  $\bar{x} = 15$  e suponha que  $\sum_{i=1}^{20} log(x_i!) = 545$ . Da equação (1.4), temos que

$$
l(\lambda; x) = -n\lambda + \log \lambda \sum_{i=1}^{n} x_i + \sum_{i=1}^{n} \log(x_i!).
$$

então  $l(10; x) = -83$  e  $l(15; x) = -61, 36$ . O valor de  $-2 \log \lambda$  é  $-2[-83 - (-61, 36)]$ 43*,* 28. Considerando *α* = 0*,* 05, temos que a região de rejeição do teste é [3*,* 84; +∞). Portanto, rejeitamos a hipótese de que  $\lambda = 10$ . Como rejeitamos a hipótese nula, construímos

<span id="page-34-1"></span>um intervalo para *λ* com 95% de confiança dado por (2.11). O intervalo é o conjunto de valores de  $\lambda_0$  tal que

$$
-2[l(\lambda_0; x) - (-61, 36)] \le 3,84
$$

e com ajuda de software computacional, obtemos o intervalo [13*,* 37; 16*,* 72]

#### <span id="page-34-0"></span>2.3.3 Inferência com Bootstrap

O Bootstrap é um mtodo de reamostragem no qual novas amostras são geradas a partir do conjunto de dados original. As amostras podem ser geradas selecionando aleatoriamente com reposição elementos do conjunto de dados original com igual probabilidade ou geradas através de amostras de uma distribuição em particular determinada pelos parâmetros dados pelas respectivas estimativas obtidas com o conjunto de dados original. O número de amostras geradas deve ser grande. Dessa forma, se estivermos interessados em conhecer a distribuição de um determinado estimador, aproximamos a sua distribuição através das repetições do cálculo das estimativas obtidas com as novas amostras geradas e por fim realizamos a inferência de interesse.

A metologia do Bootstrap utilizada nesse texto pode ser encontrada no trabalho de [\(CHERNICK, 2007\)](#page-70-7), mas um texto mais aprofundado sobre Bootstrap encontra-se nos textos de [\(LAHIRI, 2003\)](#page-70-8). O Método do Percentil, descrito abaixo em detalhes, é o método mais simples para construir intervalos de confiança e realizar testes de hipóteses aproximando a distribuição de um estimador qualquer ao redor do verdadeiro valor do parâmetro pela distribuição amostral das estimativas calculadas com as amostras geradas com as simulações de Bootstrap ao redor da estimativa da amostra original.

#### **Método do Percentil**

- Geram-se $K$ amostras $X_k^* = (X_{1k}^*,...,X_{nk}^*), k = 1,2,...,K$ e para cada amostra $X_k^*$ calcula-se o estimador de máxima verossimihança  $\hat{\theta_k^*}$  de  $\theta$ , de modo que a distribuição de  $\hat{\theta}$  em torno de  $\theta$  é aproximada pela distribuição dis  $\hat{\theta_k^*}$  em torno de  $\hat{\theta}$ .
- Para construir um intervalo com  $(1 \alpha) \times 100\%$  de confiança, encontre os quantiis  $θ^2$ <sup>5</sup>  $e \widehat{\theta_{(1-\frac{\alpha}{2})}^*}$  de  $\widehat{\theta_1^*}, \widehat{\theta_2^*}, ..., \widehat{\theta_K^*}$ , que são respectivamente, o limite inferior e limite superior do intervalo  $(\hat{\theta}_{\frac{\alpha}{2}}^{\ast}, \widehat{\theta_{(1-\frac{\alpha}{2})}}^{\ast})$ , admitindo que a distribuição de  $\hat{\theta}^{\ast}$  é simétrica em torno de ˆ*θ*.
- Para realizar um teste de hipóteses com Bootstrap, procede-se de forma análoga à construção do intervalo de confiança, mas o interesse é aproximar a distribuição de uma estatística qualquer *T*(*x*). Isso é feito calculando o valor da estatística para cada amostra simulada $X_k^*$ que denotaremos por  $T(x)_k^*$  e também para os valores da

amostra original *X*, resultando em *K* + 1 estatísticas de teste. A região de rejeição do teste bilateral de nível $\alpha$ é calculado utilizando-se os quantis $T(x)_{\frac{\alpha}{2}}^*$ e  $T(x)_{(1-\frac{\alpha}{2})}^*$ de  $T(x)_{1}^{*},...,T(x)_{k+1}^{*},$  de forma que a região de rejeição do teste será  $(-\infty,T(x)_{\frac{\alpha}{2}}^{*}]$  e  $[T(x)]_{(1-\frac{\alpha}{2})}^*$ , +∞).

● O p-valor é calculado contando-se quantos valores da estatística  $T(x)_k^*$  são iguais ou mais extremos que o valor observado da estatística *T*(*x*) na amostra original *X* e em seguida divide-se esse número por  $K + 1$ . Se o teste for bilateral, multiplica-se esse valor por 2.

#### **Exemplo 2.6** *Continuação: Teste para a média de uma Poisson*

Considerando o problema de testar  $H_0$ :  $\lambda = 10$  contra  $H_1$ :  $\lambda \neq 10$  a partir de uma amostra da população *P oisson*(*λ*) e construir um intervalo de confiança para *λ*, vamos utilizar o Método do Percentil. Os valores da amostra  $X^{(2)}$  foram utilizados para esse exemplo e são apresentados na Tabela [2.](#page-35-0)

<span id="page-35-0"></span>Tabela 2 – Valores da amostra  $X^{(2)}$ 

|  |  | 18 16 8 12 13 17 29 10 14 13 |  |  |
|--|--|------------------------------|--|--|
|  |  | 14 20 9 12 11 14 22 19 20 9  |  |  |

Para realizar o Teste da Razão de Verossimilhanças foram simuladas 100 amostras a partir do conjunto de dados exposto acima e calculamos o valor de *x*¯ para cada amostra. Em seguida, calculamos o valor da estatística −2 *log λ* para cada *x*¯ das amostras simuladas com Bootstrap e para o  $\bar{x}$  = 15 da amostra original. Como estamos realizando um teste de nível *α* = 0*,* 05, tomamos o percentil 0*,* 95 dos valores da estatística para construir a região de rejeição do teste, que é o valor 43*,* 266. Portanto, a região de rejeição do teste é o intervalo [43*,* 266; +∞). Como −2[*l*(10; *x*) − *l*(15; *x*)] = 43*,* 279 , rejeitamos a hipótese de que *λ* = 10. O intervalo de confinaça para *λ* a 95% pode ser construído calculando o valor de *x*¯ para cada amostra e também para o valor *x*¯ = 15 da amostra original, e depois encontrando os quantis 0,025 e 0,975 dos  $K + 1$  valores de  $\bar{x}$ , os quais foram 12,6 e 17,08 respectivamente. Logo, o intervalo com  $95\%$  de confiança para  $\lambda$  é [12*,* 6; 17*,* 08].

# <span id="page-36-0"></span>3 Casos que não satisfazem as condições de regularidade

Vimos no capítulo anterior que certas condições de regularidade devem estar satisfeitas para podermos utilizar a distribuição Normal quando o tamanho da amostra for grande e prosseguir com a inferência acerca dos parâmetros. Quando isso não for possível, podemos usar o Bootstrap para realizar inferência. A seguir apresentamos alguns casos onde essa situação acontece.

### <span id="page-36-1"></span>3.1 Modelo Uniforme

No modelo *Uniforme*(0*, θ*), vimos que *X*(*n*) é o E.M.V. de *θ*. O estimador*X*(*n*) não tem distribuição Normal, no sentido empregado pelo Teorema 2.1, pois o suporte da distribuição *Uniforme*(0; *θ*) depende de *θ*. Da equação (1.11) temos que

$$
0 < x < \theta, \quad \theta > 0
$$

**Exemplo 3.1** *Teste de hipótese para θ*

Considere a amostra  $(1, 2, 3, 4, 5, 6, 7, 8, 9, 10)$ , para testar a hipótese  $H_0: \theta = 12$ contra *H*<sup>1</sup> : *θ <* 12. Vamos utilizar o Teste da Razão de Verossimilhanças com o uso da distribuição Qui-quadrado e com o uso do Bootstrap. Sob *H*0, o estimador de máxima verossimilhança de  $\theta$  é  $\hat{\theta}_0 = 12$ , pois a hipótese nula é simples. O estimador de máxima verossimilhança de  $\theta$  usual é  $\hat{\theta} = x_{(n)} = 10$ , o máximo da amostra. Como a função de logverossimilhança de *θ* é igual a *l*(*θ*; *x*) = −*n log*(*θ*) para *θ* ≥ *x*(*n*) , o valor de −2 *log λ* = 3*,* 65. Caso as condições de regularidade estivessem satisfeitas,  $-2\log \lambda$  teria distribuição  $\chi_{(1)}^2$ pois o número de parâmetros não especificados sob a hipótese alternativa é 1 e sob a hipótese nula é 0. Portanto, a região de rejeição do teste a nível de significância de 0*,* 05 seria [3*,* 84; +∞). O p-valor obtido seria 0*,* 056. Com a utilização do Bootstrap, através de 1000 reamostragens, obtemos p-valor igual a 0*,* 17. Nos dois casos há pouca evidência contra a hipótese nula, mas existe uma diferença notável entre os p-valores obtidos.

## <span id="page-37-2"></span><span id="page-37-0"></span>3.2 Modelo Semi-Circular

O modelo *Semi* − *Circular*(*a, b*) tem densidade dada por

$$
f(x;a,b) = \frac{2}{\pi b} \sqrt{1 - \left(\frac{x-a}{b}\right)^2}, \quad a - b < x < a + b, \quad a \in \mathbb{R}, \quad b > 0 \quad , \tag{3.1}
$$

e sua função de log-verossimilhança é dada por:

$$
l(a, b; x) = \frac{1}{2} \sum_{i=1}^{n} \log (b^2 - (x_i - a)^2) - 2n \log b + n \log \frac{2}{\pi}
$$
 (3.2)

Logo, a derivada parcial de *l*(*a, b*; *x*) com relação ao parâmetro *a* é

$$
\frac{\partial}{\partial a}l(a, b; x) = \sum_{i=1}^{n} \frac{x_i - a}{b^2 - (x_i - a)^2} , \qquad (3.3)
$$

No entanto,

$$
I(a) = E_a \left[ \left( \frac{\partial}{\partial a} l(a, b; x) \right)^2 \right] = \infty \tag{3.4}
$$

Isto é, a Informação de Fisher de *a* não é finita. Analogamente, isso ocorre para o parâmetro *b*. Dessa forma, os estimadores de máxima verossimilhança de a e b,  $\hat{a}$  e  $\hat{b}$  respectivamente, não têm distribuição Normal, pois tanto *I*(*a*) quanto *I*(*b*) não são finitas.

#### **Exemplo 3.2** *Teste de hipótese para a*

Considere novamente a amostra  $(1, 2, 3, 4, 5, 6, 7, 8, 9, 10)$ , mas agora de  $X \sim Semi-$ *Circular*(*a*, 5) para testar a hipótese *H*<sub>0</sub> : *a* = 5, 9 contra a hipótese *H*<sub>1</sub> : *a*  $\neq$  5, 9. Sob a hipótese nula,  $\hat{a}_0 = 5, 9$  e  $\hat{a} = 5, 5$  é o E.M.V. usual de *a*. De (3.2) temos que o valor de  $-2 \log \lambda = 1, 16$ . Caso as condições de regularidade estivessem satisfeitas,  $-2 \log \lambda \sim \chi^2_{(1)}$ e o p-valor obtido seria 0*,* 28. Com o uso do Bootstrap, realizando 1000 reamostragens sob a hipótese nula, obtemos p-valor de 0*,* 169. Nos dois casos não há evidência contra *H*0.

### <span id="page-37-1"></span>3.3 Modelos de Mistura

Em um modelo de mistura pressupomos a existência de *g* grupos, *G*1*, ..., Gg*, de modo que  $X_j$ ,  $j = 1, 2, ..., n$  tem probabilidade igual a  $\lambda_i$  de pertencer ao grupo  $G_i$  e  $\sum_{i=1}^{g} \lambda_i = 1$ . Veja [\(MCLACHLAN; BASFORD, 1987\)](#page-70-9).  $X_i$  pode ser um vetor aleatório de tamanho  $p \geq 1$ , mas neste texto vamos nos ater ao caso univariado. Se *X<sup>j</sup>* pertencer ao grupo *G<sup>i</sup>* , então sua densidade será dada por  $f_i(x_j)$ . Tome  $Z_j = (z_{1j},...,z_{gj}) \sim Multinomial(1; \lambda_1, ..., \lambda_g)$ 

<span id="page-38-1"></span>e se  $z_{ij} = 1$  então a densidade de  $X_j$  será  $f_i(x_j)$ ,  $\sum_{i=1}^g z_{ij} = 1$  e, portanto,  $X_j$  pertence a um único grupo. A densidade conjunta de  $(X_j, Z_j)$  é

$$
\begin{cases}\n\lambda_1 f_1(x_j) & se \quad z_{1j} = 1 \\
\vdots & \vdots \\
\lambda_g f_g(x_j) & se \quad z_{gj} = 1\n\end{cases} \tag{3.5}
$$

No entanto, se na amostra não observamos os valores de *Z<sup>j</sup>* , ou seja, se não soubermos a verdadeira procedência de cada *X<sup>j</sup>* , os dados são incompletos e trabalhamos apenas com os valores de  $X_j$ . Logo, estamos interessados em estimar as proporções  $\lambda_i$ . A densidade marginal de *X<sup>j</sup>* é dada por:

$$
g(x_j, \lambda) = \sum_{i=1}^{g} \lambda_i f_i(x_j), \quad \lambda = (\lambda_1, ..., \lambda_g)
$$
\n(3.6)

Em um modelo de mistura composto de *g* grupos,  $g > 1$ , se existe  $\lambda_i = 0$  para algum *i*, então o verdadeiro valor de *λ<sup>i</sup>* está na fronteira do espaço paramétrico. Portanto, as condições de regularidade não estão satisfeitas para *λ<sup>i</sup>* .

#### **Exemplo 3.3** *Modelo Exponencial*

Para um modelo de mistura com  $g = 2$  componentes e  $f_i(x) = \frac{1}{\mu_i} e^{-\frac{x}{\mu_i}}, i = 1, 2$ , isto é, se *X<sup>j</sup>* pertencer ao grupo *i* então *X<sup>j</sup>* ∼ *Exponencial*(*µi*), e *g*(*x<sup>j</sup>* ) é dado por

$$
g(x_j, \lambda) = \lambda_1 \frac{1}{\mu_1} e^{-\frac{x_j}{\mu_1}} + \lambda_2 \frac{1}{\mu_2} e^{-\frac{x_2}{\mu_2}}
$$
(3.7)

#### <span id="page-38-0"></span>3.3.1 Função de Verossimilhança com dados completos

O E.M.V. do vetor de parâmetros  $\psi = (\lambda, \theta)$  do modelo de mistura, em que *θ* = (*θ*1*, ..., θg*) e cada *θ<sup>i</sup>* é o vetor de parâmetros da densidade *fi*(*x*), são calculados considerando a função de log-verossimilhaça com os dados completos  $(X_j, Z_j)$ , mas como não observamos os valores de *Z<sup>j</sup>* , estes são estimados com o Algoritmo E.M. juntamente com o E.M.V. de *ψ*. Para um texto mais detalhado sobre o Algoritmo E.M. consulte o trabalho de [\(MCLACHLAN; KRISHNAN, 2008\)](#page-70-10).

Denotamos a função de log-verossimilhança com os dados completos por  $l_c(\psi)$ , dada pela expressão:

$$
l_C(\psi) = \sum_{i=1}^{g} \sum_{j=1}^{n} z_{ij} [log \lambda_i + log f_i(x_j)] \tag{3.8}
$$

Enfatizamos o fato de que  $\sum_{i=1}^{g} \lambda_i = 1$  e portanto estimamos apenas  $g - 1$  dos  $\lambda_1, ..., \lambda_g$ , sendo que um deles, digamos  $\lambda_g$  é dado por  $1 - \sum_{i=1}^{g-1} \lambda_i$ .

### <span id="page-39-0"></span>3.3.2 Estimação de *ψ* com o Algoritmo E.M.

O Algoritmo E.M. consiste de duas etapas E-STEP e M-STEP. O procedimento seguinte está sendo considerado somente para o cálculo dos E.M.V. dos parâmetros de um modelo de mistura descrito por (3.6). Na iteração (*k* + 1) a etapa E-STEP calcula o valor  $b_{ij}^*(k+1)$ , que é a estimativa de  $z_{ij}$  na iteração  $(k+1)$ , e é também o valor esperado de  $z_{ij}$ condicionado ao valor de *ψ* e *x<sup>j</sup>* , dado por:

$$
b_{ij}^{*(k+1)} = \frac{\lambda_i^{(k)} f_i(x_j)}{\sum_{t=1}^g \lambda_t^{(k)} f_t(x_j)}.
$$
\n(3.9)

São utilizados os valores  $\lambda_i^{(k)}$  $e^{(k)}$  e  $\theta_i^{(k)}$  que foram obtidos na iteração anterior  $(k)$  para calcular  $b_{ij}^{*(k+1)}$ . Note que o valor de  $f_i(x_j)$  requer os valores do vetor  $\theta_i$  para ser calculado. Na iteração (1) escolhemos arbitrariamente os valores de  $\lambda_i^{(0)}$  $\theta_i^{(0)}$  e  $\theta_i^{(0)}$ *i* .

Para prosseguir com o procedimento iterativo a etapa M-STEP calcula o estimador de máxima verossimilhança de *ψ* na iteração (*k* + 1), que é qualquer valor *ψ* (*k*+1) que maximiza a função

$$
l_C(\psi)^{(k+1)} = \sum_{i=1}^{g} \sum_{j=1}^{n} b_{ij}^{*(k+1)} [\log \lambda_i + \log f_i(x_j)] \tag{3.10}
$$

lembrando que  $\psi^{(k+1)} = (\lambda^{(k+1)}, \theta^{(k+1)})$ . O valor  $\lambda_i^{(k+1)}$  $i^{(k+1)}$  é dado por

$$
\lambda_i^{(k+1)} = \frac{\sum_{j=1}^n b_{ij}^{*(k+1)}}{n}, i = 1, 2, ..., g - 1
$$
\n(3.11)

 $e \lambda_g^{(k+1)} = 1 - \sum_{i=1}^{g-1} \lambda_i^{(k)}$ *i* . Em alguns casos é possível encontrar uma apresentação analítica para  $\theta_i^{(k)}$ *i* . Considerando o exemplo anterior do modelo de mistura Exponencial, em que  $g = 2 e \psi = (\lambda_1, \lambda_2, \mu_1, \mu_2)$ , temos que

$$
\mu_1^{(k+1)} = \frac{\sum_{i=1}^n b_{1j}^*(k+1)x_j}{\sum_{i=1}^n b_{1j}^*(k+1)}
$$
\n(3.12)

e

$$
\mu_2^{(k+1)} = \frac{\sum_{i=1}^n (1 - b_{1j}^{*(k+1)}) x_j}{\sum_{i=1}^n (1 - b_{1j}^{*(k+1)})}
$$
(3.13)

#### **Exemplo 3.4** *Continuação: Modelo de Mistura Exponencial*

Considere a amostra *X*(3), os valores são apresentados na Tabela [3.](#page-40-0)

Suponha que  $X^{(3)}$  seja proveniente de um modelo de mistura dado por  $(3.7)$ . Então temos *g* = 2 grupos e as componentes são Exponenciais. O vetor de parâmetros no nosso

|  |  | TWO CIW C TWICLOG CHARGEDOLLARI      |                                          |  |
|--|--|--------------------------------------|------------------------------------------|--|
|  |  |                                      | 18.63 0.95 10.72 1.27 16.61 6.9 7.3 0.41 |  |
|  |  | 5.9 1.92 31.41 1.1 11.35 10.61 19.06 |                                          |  |

<span id="page-40-0"></span>Tabela 3 – Valores da amostra  $X^{(3)}$ 

exemplo é  $\psi = (\lambda_1, \lambda_2, \mu_1, \mu_2)$ , mas utilizaremos  $\psi = (\lambda_1, \mu_1, \mu_2)$  pois  $\lambda_2 = 1 - \lambda_1$ . Para iniciar o Algoritmo E.M. vamos utilizar  $\lambda_1 = 0.5$ ,  $\mu_1 = q_{(1)} = 1.6$  e  $\mu_2 = q_{(3)} = 13.98$ , em que *q*(1) e *q*(3) são, respectivamente, o primeiro e terceiro quartis da amostra. Para ilustrar o procedimento, a seguir mostramos a realização das 2 primeiras iterações.

• **Iteração 1:** Na iteração 1 realizamos primeiramente a etapa E-STEP calculando os valores dos  $b_{ij}^{*(1)}$ ,  $i = 1, 2; j = 1, ..., 15$ . Da equação (3.9) segue que valor de  $b_{1,1}^{*(1)}$  é calculado da seguinte forma:

$$
b_{1,1}^{*}^{(1)} = \frac{\lambda_1^{(0)} f_1(x_1)}{\sum_{i=1}^2 \lambda_i^{(0)} f_i(x_1)} = \frac{0.5 \frac{1}{1,6} e^{-\frac{18,63}{1,6}}}{0.5 \frac{1}{1,6} e^{-\frac{18,63}{1,6}} + 0.5 \frac{1}{13,98} e^{-\frac{18,63}{13,98}}} = 0,000291
$$

Os demais valores de  $b_{1j}^{\ast}$ <sup>(1)</sup> são calculados analogamente e foram arredondados com 6 casas decimais para facilitar a demonstração do cálculo. Esses valores estão na Tabela [4.](#page-41-0) Em seguida, realizamos o passo M-STEP calculando os valores de  $\lambda_1^{(1)}$  $\binom{1}{1}$ ,  $\mu_1^{(1)}$  $\binom{1}{1}$  e  $\mu_2^{(1)}$  $2^{(1)}$ . O cálculo é feito da seguinte forma:

De (3.11), segue que

$$
\lambda_1^{(1)} = \frac{\sum_{j=1}^n b_{1,j}^*(1)}{n} = \frac{0,000291 + 0,837784 + \dots + 0,000229}{15} = 0,314018
$$

Das equações (3.12) e (3.13) segue que

$$
\mu_1^{(1)} = \frac{\sum_{j=1}^n b_{1j}^{*}(1)x_j}{\sum_{j=1}^n b_{1j}^{*}(1)} = \frac{0,000291 \cdot 18,63 + \dots + 0,000229 \cdot 19,06}{0.000291 + \dots + 0,000229} = 1,868326
$$

e

$$
\mu_2^{(1)} = \frac{\sum_{i=1}^n (1 - b_{1j}^*)^{(1)} x_j}{\sum_{i=1}^n (1 - b_{1j}^*)^{(1)}} = \frac{0,999709 \cdot 18,63 + \dots + 0,999771 \cdot 19,06}{0.999709 + \dots + 0,999771} = 13,152893
$$

• **Iteração 2:** Na iteração 2 utilizamos os valores de  $\lambda_1^{(1)}$  $\mu_1^{(1)}, \mu_1^{(1)}$  $\mu_1^{(1)}$  e  $\mu_2^{(1)}$  para obter os valores  $b_{ij}^{*(2)}$  na etapa E-STEP. Dessa forma, o valor de  $b_{1,1}^{*(2)}$  é dado por:

$$
b_{1,1}^{*}(2) = \frac{\lambda_1^{(1)} f_1(x_1)}{\sum_{i=1}^2 \lambda_i^{(1)} f_i(x_1)} = \frac{0,314018 \cdot \frac{1}{1,868326} e^{-\frac{18,63}{1,868326}}}{0,314018 \cdot \frac{1}{1,868326} e^{-\frac{18,63}{1,868326}} + 0,685982 \cdot \frac{1}{1,868326} e^{-\frac{18,63}{1,868326}}}{0,00062}
$$

Da mesma forma procedemos para realizar o cálculo dos demais  $b_{1j}^*(2)$ . Os seus valores são mostrados na Tabela [4.](#page-41-0) Em seguida, na etapa M-STEP calculamos os valores  $\lambda_1^{(2)}$   $\mu_1^{(2)}$ <sup>(2)</sup> e  $\mu_2^{(2)}$  utilizando os valores  $b_{ij}^*(2)$ . Portanto, temos que

$$
\lambda_1^{(2)} = \frac{\sum_{j=1}^n b_{1,j}^*(2)}{n} = \frac{0,000620 + 0,675671 + \dots + 0,000509}{15} = 0,249483
$$

$$
\mu_1^{(2)} = \frac{\sum_{j=1}^n b_{1j}^{*(2)} x_j}{\sum_{j=1}^n b_{1j}^{*(2)}} = \frac{0,00620 \cdot 18,63 + \dots + 0,000509 \cdot 19,06}{0.000620 + \dots + 0,000509} = 1.852055
$$

e

$$
\mu_2^{(2)} = \frac{\sum_{i=1}^n (1 - b_{1j}^{* (2)}) x_j}{\sum_{i=1}^n (1 - b_{1j}^{* (2)})} = \frac{0,999380 \cdot 18,63 + \dots + 0,999491 \cdot 19,06}{0.999380 + \dots + 0,999491} = 12.187966
$$

Tabela 4 – Valores dos  $b_{1j}^{*(1)}$  e  $b_{1j}^{*(2)}$  para  $j = 1, ..., 15$ .

<span id="page-41-0"></span>

| Observação     | $b_{1i}^{*(1)}$ | $b_{1i}^{\ast}{}^{(2)}$ |
|----------------|-----------------|-------------------------|
| 1              | 0,000291        | 0,000620                |
| $\overline{2}$ | 0,837784        | 0,675671                |
| 3              | 0,022631        | 0,022921                |
| 4              | 0,812253        | 0,642677                |
| 5              | 0,000888        | 0,001567                |
| 6              | 0,160931        | 0,119376                |
| 7              | 0,133229        | 0,101376                |
| 8              | 0,874429        | 0,727490                |
| 9              | 0,250144        | 0,176661                |
| 10             | 0,751189        | 0,571633                |
| 11             | 0,000000        | 0,000002                |
| 12             | 0,826182        | 0,660398                |
| 13             | 0,016076        | 0,017262                |
| 14             | 0,024017        | 0,024080                |
| 15             | 0,000229        | 0,000509                |

<span id="page-42-1"></span>A Tabela [5](#page-42-0) expõe os valores de *λ*1, *µ*<sup>1</sup> e *µ*<sup>2</sup> nas primeiras 15 iterações. Na iteração 0 são mostrados os valores iniciais de *ψ*. *ψ*ˆ converge para o vetor (0*.*12*,* 1*.*05*,* 10*.*74) na 15<sup>a</sup> iteração. O valor da log-verossimilhança em *ψ*ˆ é −48*.*71.

Geralmente a função de log-verossimilhança de modelos de mistura apresentam múltiplos pontos de máximo e consequentemente mútiplos valores para o E.M.V. de *ψ*. É necessário saber qual das estimativas proporciona o maior valor para função de logverossimilhança. Também requerem uma grande quantidade de observações para obter boas estimativas.

A estimativa de *λ*1, no nosso exemplo, foi igual a 0*.*12. Se quisermos testar a hipótese de que  $H_0: \lambda_1 = 0$  contra  $H_1: \lambda_1 \neq 0$ , não poderemos utilizar o teste de Wald e também não poderemos usar o Teste da Razão de Verossimilhanças com a distribuição Qui-quadrado, pois 0 está na fronteira do espaço paramétrico de *λ*<sup>1</sup> que é o intervalo [0*,* 1]. O mesmo vale para encontrar um intervalo de confiança para *λ*1. Em casos especiais é possível obter a distribuição assintótica dos estimadores de *λ<sup>i</sup>* e realizar testes de hipóteses a respeito do número de grupos. No entanto, esse texto não dará mais atenção a esses casos, pois todos serão tratados de modo geral. Para mais detalhes, consulte o trabalho de [\(MCLACHLAN; BASFORD, 1987\)](#page-70-9).

<span id="page-42-0"></span>

| Iteração | $\lambda_1$ | $\mu_1$  | $\mu_2$  |
|----------|-------------|----------|----------|
| 0        | 0.5         | 1.6      | 13.98    |
| 1        | 0,314018    | 1,868326 | 13,15289 |
| 2        | 0,249483    | 1,852055 | 12,18797 |
| 3        | 0,210477    | 1,723479 | 11,71161 |
| 4        | 0,184068    | 1,544929 | 11,42861 |
| 5        | 0,165560    | 1,367590 | 11,24456 |
| 6        | 0,152493    | 1,230826 | 11,11688 |
| 7        | 0,143093    | 1,146456 | 11,02253 |
| 8        | 0,136129    | 1,101722 | 10,94997 |
| 9        | 0,130871    | 1,079136 | 10,89379 |
| 10       | 0,126870    | 1,067315 | 10,85053 |
| 11       | 0,123806    | 1,060565 | 10,81727 |
| 12       | 0,121447    | 1,056320 | 10,79166 |
| 13       | 0,119619    | 1,053414 | 10,77184 |
| 14       | 0,118196    | 1,051307 | 10,75644 |
| 15       | 0,117082    | 1,049734 | 10,74440 |

Tabela 5 – Valores de  $\psi^{(k)}$  em cada iteração  $k = 0, 1, ..., 15$ 

**Exemplo 3.5** *Teste de hipótese para g*

Considere a amostra cujos valores são apresentados na Tabela [3.](#page-40-0) Estamos interessados em testar a hipótese  $H_0: g = 1$  contra a hipótese  $H_1: g = 2$ . Vamos utilizar o Teste da Razão de Verossimilhanças com a distribuição Qui-Quadrado e também com o Bootstrap. Se *g* = 1, então a distribuição de cada observação da amostra é *Exponencial*(*µ*) e portanto  $\hat{\mu} = \bar{x} = 9,61$  é o E.M.V. de  $\mu$ . Para  $g = 2$  obtemos  $\hat{\psi} = (0, 12; 1, 05; 10, 74)$ . O valor de −2 *log λ* = 0*,* 45. Para calcular este valor, utilizamos a função de log-verossimilhança da função Exponencial dada por (2.10) e da log-verossimilhança dada por (1.2) com a densidade do modelo de mistura Exponencial com 2 grupos. Com a distribuição  $\chi_{(1)}^2$ obtemos p-valor igual a 0*,* 5 e utilizando o Bootstrap obtemos p-valor igual a 0*,* 25 através de 1000 reamostragens sob a hipótese nula. Portanto, não há evidência contra  $H_0$  nos dois casos, apesar do resultado obtido com a distribuição Qui-quadrado não ser válida. Constatamos que há uma discrepância bem evidente entre os p-valores obtidos.

#### <span id="page-43-0"></span>3.3.3 Mistura de Normais

No contexto de modelos de mistura, talvez o caso mais importante seja o caso em que há componentes da distribuição Normal. Se *X<sup>j</sup> , j* = 1*,* 2*, ..., n* pertence ao grupo  $G_i, i = 1, 2, ..., g$  então  $X_j \sim Normal(\mu_i, \sigma_i^2)$ . Logo, da equação (3.6), temos que  $g(x_j, \lambda)$  é da forma

$$
g(x_j, \lambda) = \sum_{i=1}^{g} \frac{\lambda_i}{\sigma_i \sqrt{2\pi}} e^{-\frac{(x_j - \mu_i)^2}{2\sigma_i^2}}
$$
(3.14)

O vetor de parâmetros é  $\psi = (\lambda, \mu, \sigma)$  em que  $\mu = (\mu_1, ..., \mu_g)$  e  $\sigma = (\sigma_1, ..., \sigma_g)$ . Seguindo a mesma direção do que foi feito na subseção anterior para obter as estimativas de *θ<sup>i</sup>* com o algoritmo E.M., será necessário apenas determinar os valores de *µ<sup>i</sup>* e *σ<sup>i</sup>* , pois as estimativas de  $\lambda_i$  e  $z_{ij}$  são as mesmas para todos os casos no Algoritmo E.M.. Dessa forma, na etapa M-STEP, temos que as estimativas de máxima verossimilhança de *µ<sup>i</sup>* e *σ<sup>i</sup>* na iteração (*k* + 1) são, respectivamente, dadas por:

$$
\mu_i^{(k+1)} = \frac{\sum_{j=1}^n b_{ij}^{*(k)} x_j}{\sum_{j=1}^n b_{ij}^{*(k)}}
$$
\n(3.15)

$$
\sigma_i^{2(k+1)} = \frac{\sum_{j=1}^n b_{ij}^{*(k)} (x_j - \mu_i^{(k)})^2}{\sum_{j=1}^n b_{ij}^{*(k)}}
$$
(3.16)

e

<span id="page-44-1"></span>Se supormos que  $\sigma_i^2 = \sigma^2$  para todo  $i = 1, 2, ..., g$ , será necessário apenas determinar o valor de  $\sigma^2$ , então a estimativa de máxima verossimilhança de  $\sigma^2$  na iteração ( $k+1$ ) se reduz a:

$$
\sigma^{2(k+1)} = \frac{\sum_{i=1}^{g} \sum_{j=1}^{n} b_{ij}^{* (k)} (x_j - \mu_i^{(k)})^2}{n}
$$
\n(3.17)

Para mais detalhes consulte [\(MCLACHLAN; BASFORD, 1987\)](#page-70-9).

#### <span id="page-44-0"></span>3.3.4 Mistura de distribuições Poisson

Considere o modelo de mistura dado por  $(3.6)$ , se  $X_j$  pertence ao grupo  $G_i$ ,  $i =$ 1*,* 2*, ..., g* então a função de probabilidade de *X<sup>j</sup>* é dada por:

$$
f_i(x_j) = \frac{e^{-\mu_i} \mu_i^{x_j}}{x_j!}.
$$
\n(3.18)

Logo,  $g(x_j, \lambda)$  é dada pela expressão:

$$
g(x_j, \lambda) = \sum_{i=1}^{g} \lambda_i \frac{e^{-\mu_i} \mu_i^{x_j}}{x_j!}
$$
 (3.19)

Assim, na etapa M-STEP, a estimativa de máxima verossimilhança de *µ<sup>i</sup>* na iteração  $(k+1)$  também é dada por:

$$
\mu_i^{(k+1)} = \frac{\sum_{j=1}^n b_{ij}^{*(k+1)} x_j}{\sum_{j=1}^n b_{ij}^{*(k+1)}}\n\tag{3.20}
$$

Novamente, este valor deve ser calculado sucessivamente para cada iteração (*k* + 1) na etapa M-STEP.

#### **Exemplo 3.6** *Mistura de duas distribuições Poisson*

Considerando um modelo de mistura com  $g = 2$  grupos dado por  $(3.19)$  e os valores da amostra *X*(4) = (1*,* 2*,* 3*,* 4*,* 5*,* 6), vamos realizar as 2 primeiras iterações do Algoritmo E.M. e determinar os valores de *λ*1, *µ*<sup>1</sup> e *µ*<sup>2</sup> nessas iterações. Da equação (3.19), temos que

$$
g(x_j; \lambda) = \lambda_1 \frac{e^{\mu_1} \mu_1^{-x_j}}{x_j!} + \lambda_2 \frac{e^{\mu_2} \mu_2^{-x_j}}{x_j!}
$$
 (3.21)

de modo que  $\lambda_2 = 1 - \lambda_1$ .

Os valores utilizados para iniciar o algoritmo E.M. são  $\lambda_1^{(0)} = 0, 5, \mu_1^{(0)} = 2, 25,$ o primeiro quartil dos valores amostra, e  $\mu_2^{(0)} = 4,75$ , o terceiro quartil dos valores da amostra. Lembrando que não é necessário determinar o valor de *λ*<sup>2</sup> pois este é dado por  $1 - \lambda_1$ .

• **Iteração 1:** Na etapa E-STEP calculamos os valores dos  $b_{ij}^{*(1)}$ ,  $i = 1, 2; j = 1, ..., 6$ . O cálculo de  $b_{1,3}^*$ <sup>(1)</sup> é da seguinte forma:

De (3.9)

$$
b_{1,3}^{*}^{(1)} = \frac{\lambda_1^{(0)} f_1(x_3)}{\sum_{i=1}^2 \lambda_i^{(0)} f_i(x_3)} = \frac{0, 5 \cdot \frac{e^{-2,25} 2,25^3}{3!}}{0, 5 \cdot \frac{e^{-2,25} 2,25^3}{3!} + 0, 5 \cdot \frac{e^{-4,75} 4,75^3}{3!}} = 0,625579
$$

e

$$
b_{2,3}^{*}{}^{(1)} = 1 - b_{1,3}^{*}{}^{(1)} = 0,374421
$$

Os demais valores de  $b_{ij}^{*(1)}$  são calculados de forma análoga e os valores são apresen-tados na Tabela [6.](#page-46-0) Em seguida, na etapa M-STEP, determinamos os valores de  $\lambda_1^{(1)}$  $\binom{1}{1}$ ,  $\mu_1^{(1)}$  $\binom{1}{1}$  e  $\mu_2^{(1)}$  $_2^{(1)}$ . Das equações  $(3.11)$  e  $(3.20)$  segue que:

$$
\lambda_1^{(1)} = \frac{\sum_{j=1}^n b_{1,j}^{*}}{n} = \frac{0,516919 + \dots + 0,447971}{6} = 0,482814
$$

$$
\mu_1^{(1)} = \frac{\sum_{j=1}^n b_{1j}^{*}(1)x_j}{\sum_{j=1}^n b_{1j}^{*}(1)} = \frac{0,625579 \cdot 1 + \dots + 0,341573 \cdot 6}{0,625579 + \dots + 0,341573} = 3,155024
$$

e

$$
\mu_2^{(1)} = \frac{\sum_{j=1}^n b_{2j}^{*}(1)x_j}{\sum_{j=1}^n b_{2j}^{*}(1)} = \frac{0,374421 \cdot 1 + \dots + 0,658427 \cdot 6}{0,374421 + \dots + 0,658427} = 3,822048
$$
lembrando que  $b_{2j}^{*}(1) = 1 - b_{1j}^{*}(1)$ .

• Iteração 2: Na etapa E-STEP calculamos os valores dos  $b_{ij}^{*(2)}, i = 1, 2; j = 1, ..., 6$ utilizando os valores de  $\lambda_1^{(1)}$  $\binom{1}{1}, \mu_1^{(1)}$  $y_1^{(1)} e \mu_2^{(1)}$  $b_{1,3}^*$ <sup>(1)</sup> da seguinte forma:

$$
b_{1,3}^{*}^{(2)} = \frac{\lambda_1^{(1)} f_1(x_1)}{\sum_{i=1}^2 \lambda_i^{(1)} f_i(x_1)} = \frac{0,482814 \cdot \frac{e^{-3,155024} \cdot 3,155024^3}{3!}}{0,482814 \cdot \frac{e^{-3,155024} \cdot 3,155024^3}{3!} + 0,517186 \cdot \frac{e^{-3,822048} \cdot 3,8220481}{3!}} = 0,48927
$$
 e

$$
b_{2,3}^{\ast}{}^{(2)} = 1 - b_{1,3}^{\ast}{}^{(2)} = 0,51073
$$

Os demais valores de  $b_{ij}^{*(2)}$  são calculados de forma análoga e são apresentados na Tabela [6.](#page-46-0) Em seguida, na etapa M-STEP, determinamos os valores de  $\lambda_1^{(2)}$  $\mu_1^{(2)}, \mu_1^{(2)}$  $e_1^{(2)}$  e  $\mu_2^{(2)}$ 2 . Da mesma forma que na iteração anterior, temos que

$$
\lambda_1^{(2)} = \frac{\sum_{j=1}^n b_{1,j}^*(2)}{n} = \frac{0,625579 + \dots + 0,341573}{6} = 0,4824
$$

e

$$
\mu_1^{(2)} = \frac{\sum_{j=1}^n b_{1j}^{*}(2)x_j}{\sum_{j=1}^n b_{1j}^{*}(2)} = \frac{0,516919 \cdot 1 + \dots + 0,447971 \cdot 6}{0,516919 + \dots + 0,447971} = 3,4166
$$

$$
\mu_2^{(2)} = \frac{\sum_{j=1}^n b_{2j}^{*}{}^{(2)} x_j}{\sum_{j=1}^n b_{2j}^{*}{}^{(2)}} = \frac{0,483081 \cdot 1 + \dots + 0,552029 \cdot 6}{0,483081 + \dots + 0,552029} = 3,577728
$$
  
 Lembrando que  $b_{2j}^{*}{}^{(2)} = 1 - b_{1j}^{*}{}^{(2)}$ .

<span id="page-46-0"></span>

| Observação | $b_{1i}^{*}$ <sup>(1)</sup> | $b_{1i}^{\ast}{}^{(2)}$ |
|------------|-----------------------------|-------------------------|
|            | 0,625579                    | 0,516919                |
| 2          | 0,569394                    | 0,503097                |
| 3          | 0,511363                    | 0,489270                |
|            | 0,453024                    | 0,475459                |
| 5          | 0,395948                    | 0,461686                |
| 6          | 0,341573                    | 0,447971                |

Tabela 6 – Valores dos  $b_{1j}^*$ <sup>(1)</sup> e  $b_{1j}^*$ <sup>(2)</sup> para  $j = 1, ..., 6$ .

## <span id="page-48-3"></span><span id="page-48-0"></span>4 Aplicações

Neste capítulo encontram-se algumas aplicações de casos em que as condições de regularidade não estão satisfeitas para determinados parâmetros e que, consequentemente, os correspondentes estimadores de máxima verossimilhança não têm distribuição Normal, no mesmo sentido em que foi empregado no capítulo anterior.

## <span id="page-48-1"></span>4.1 Modelos de Mistura

A seguir, apresentamos duas aplicações de modelos de mistura. Considerando que o modelo de mistura com densidade dada por (3*.*6) em que há *g* grupos é adequado aos dados em estudo, estamos interessados em saber qual é a quantidade mínima de grupos que compõem o modelo de mistura. Enfatizamos o fato de que o modelo de mistura não satisfaz as condições de regularidade para  $\lambda_i$ , no entanto, isso não é necessariamente verdadeiro para os outros parâmetros *θ<sup>i</sup>* da densidade *fi*(*x*) correspondente ao grupo *G<sup>i</sup>* . Portanto,  $\mathop{\rm com}\nolimits$  relação aos parâmetros  $\lambda_i,$  não podemos conduzir a inferência da teoria padrão com a aproximação pela distribuição Normal, como foi dito anteriormente.

A primeira aplicação é um problema de análise de clusters em que estamos interessados em saber se o número de mortes causadas por Tuberculose, relativo ao número de habitantes no Brasil no ano de 2015 é o mesmo para todas as Unidades da Federação ou se existem grupos, clusters, de Unidades da Federação que diferem no número de mortes causadas por Tuberculose. A segunda aplicação é um problema de identificação de outliers, ou observações discrepantes, em um problema de regressão linear. O objetivo é utilizar o modelo de mistura para testar a hipótese de que não há o grupo do qual provém os outliers contra a hipótese de que há esse grupo, no conjunto de dados, através da avaliação do número de grupos que compõem o modelo. De forma que se não rejeitarmos a hipótese de que há o grupo do qual provém os outliers, então será admitido que os dados são provenientes do grupo do modelo de regressão, ou seja, todos as observações do conjunto de dados se ajustam ao modelo de regressão.

#### <span id="page-48-2"></span>4.1.1 Classificação do número de mortes por Tuberculose

Seguindo a abordagem de [\(SYMONS; GRIMSON; YUAN, 1983\)](#page-70-11) para classificar eventos raros, de forma análoga estamos fazendo a classificação do número de mortes causadas por tuberculose nas Unidades Federativas do Brasil no ano de 2015. Admite-se que o número de mortes causadas por Tuberculose em cada Unidade da Federação do Brasil, denotado por  $x_j$ ,  $j = 1, 2, ..., 27$ , no ano de 2015, segue a distribuição  $Poisson(\mu_j)$ , em

que  $\mu_j' = \mu_i P_j$ ,  $i = 1, ..., g$  depende do número de habitantes  $P_j$  da Unidade da Federação  $j$  e da probabilidade de ocorrer morte causada por Tuberculose  $\mu_i$  referente ao grupo  $G_i$ a que essa Unidade da Federação pertence, segundo o número de mortes causadas por Tuberculose. Será admitido que, se houver mais de um grupo, o grupo cujo valor *µ<sup>i</sup>* seja o menor de todos será considerado o grupo com número baixo de mortes causadas por tuberculose. O grupo cujo valor *µ<sup>i</sup>* seja o maior de todos será considerado o grupo com número alto de mortes causadas por tuberculose. Por último, os grupos com o valor *µ<sup>i</sup>* que eventualmente ficarem entre o menor e o maior valores serão considerados com número intermediário de mortes causadas por Tuberculose. O número de habitantes para cada Unidade da Federação tomado é uma estimativa da população residente para o ano de 2015 segundo a RIPSA (Rede Interagencial de Informações para Saúde), mas no exemplo será considerado como o verdadeiro número de habitantes. A Tabela [7](#page-50-0) apresenta o número de mortes causadas por Tuberculose e a estimativa da população residente de cada Unidade da Federação no ano de 2015.

<span id="page-50-0"></span>

| Unid. da Federação  | Mortes $(x_i)$ | População $(P_i)$ | Freq. rel. de mortes |
|---------------------|----------------|-------------------|----------------------|
| Rondônia            | 27             | 1768162           | 0,001527%            |
| Acre                | 20             | 803503            | 0,002489%            |
| Amazonas            | 125            | 3938325           | 0,003174%            |
| Roraima             | $\overline{4}$ | 505674            | 0,000791%            |
| Pará                | 208            | 8175156           | 0,002544%            |
| Amapá               | 14             | 766692            | 0,001826%            |
| Tocantins           | 9              | 1515134           | 0,000594%            |
| Maranhão            | 150            | 6904298           | 0,002173%            |
| Piauí               | 44             | 3203248           | 0,001374%            |
| Ceará               | 208            | 8905190           | 0,002336%            |
| Rio Grande do Norte | 65             | 3442158           | 0,001888%            |
| Paraíba             | 88             | 3972175           | 0,002215\%           |
| Pernambuco          | 418            | 9345638           | 0,004473%            |
| Alagoas             | 76             | 3340528           | 0,002275%            |
| Sergipe             | 46             | 2242948           | $0,002051\%$         |
| Bahia               | 411            | 15203851          | 0,002703%            |
| Minas Gerais        | 237            | 20869033          | 0,001136\%           |
| Espírito Santo      | 77             | 3929925           | 0,001959%            |
| Rio de Janeiro      | 832            | 16550009          | 0,005027%            |
| São Paulo           | 872            | 44396460          | 0,001964%            |
| Paraná              | 126            | 11163023          | 0,001129%            |
| Santa Catarina      | 50             | 6819124           | 0,000733%            |
| Rio Grande do Sul   | 294            | 11247923          | 0,002614%            |
| Mato Grosso do Sul  | 49             | 2651222           | 0,001848%            |
| Mato Grosso         | 71             | 3265468           | 0,002174%            |
| Goiás               | 63             | 6610683           | 0,000953%            |
| Distrito Federal    | 26             | 2914830           | 0,000892%            |

Tabela 7 – Número de mortes causadas por tuberculose e estimativa da população residente segundo a Unidade da Federação. Fonte: www.datasus.gov.br

No problema em questão, segue que da equação (3.6) o modelo de mistura tem densidade dada por:

$$
g(x_j, \lambda) = \sum_{i=1}^{g} \lambda_i \frac{e^{-\mu_i P_j} (\mu_i P_j)^{x_j}}{x_j!}
$$
 (4.1)

Desta forma, estamos interessados em determinar o número mínimo de grupos que compõem o modelo de mistura e para isso precisamos estimar os valores dos  $\lambda_i$  e  $\mu_i$ ,  $i = 1, 2, ..., g$ . Considerando a densidade dada por (4.1), a função de log-verossimilhança completa de  $\psi = (\lambda, \mu)$  é dada por:

$$
l_C(\psi) = \sum_{i=1}^{g} \sum_{j=1}^{n} z_{ij} [log \lambda_i - \mu_i P_j + x_j log(\mu_i P_j) - log(x_j!) ] \qquad (4.2)
$$

em que *µ* = (*µ*1*, ..., µg*) e cada um dos *x<sup>j</sup>* e *P<sup>j</sup>* estão fixos. Em seguida, obtemos as equações das estimativas de máxima verossimilhança dos *µ<sup>i</sup>* na iteração (*k* + 1) maximizando  $l_C(\psi)$  com relação a  $\mu_i$  e substituindo os  $z_{ij}$  pelos  $b_{ij}^{*(k+1)}$ . Ressaltamos que a função de log-verossimilhança completa é utilizada somente no algoritmo E.M. para determinar os valores das estimativas. Já para realizar o teste da Razão de Verossimilhanças utilizamos a função de log-verossimilhança usual dada por (1.2). De (4.1) temos que

$$
l(\lambda_1, \mu_1, \mu_2; x) = \sum_{j=1}^n \log \left( \sum_{i=1}^g \lambda_i \frac{e^{-\mu_i P_j} (\mu_i P_j)^{x_j}}{x_j!} \right)
$$
(4.3)

Utilizamos o algoritmo E.M. para calcular o valor dos E.M.V. dos  $\lambda_i$  e  $\mu_i$ . As estimativas de *λ<sup>i</sup>* são as usuais, dadas por (3.11), e somente para *µ<sup>i</sup>* há uma nova expressão. Portanto, na iteração  $(k + 1)$ , utilizamos as estimativas:

$$
b_{ij}^{* (k+1)} = \frac{\lambda_i^{(k)} f_i(x_j)}{\sum_{t=1}^g \lambda_t^{(k)} f_t(x_j)}
$$
(4.4)

e

$$
\lambda_i^{(k+1)} = \frac{\sum_{j=1}^n b_{ij}^{*(k+1)}}{n}, i = 1, 2, ..., g - 1
$$
\n(4.5)

como visto anteriormente. Lembrando que estimamos apenas *g* − 1 dos *λ<sup>i</sup>* pois o último é obtido por  $1 - \sum_{i=1}^{g-1} \lambda_i$ . As estimativas de  $\mu_i$  na iteração  $(k+1)$  são dadas por:

$$
\mu_i^{(k+1)} = \frac{\sum_{j=1}^n b_{ij}^{*(k+1)} x_j}{\sum_{j=1}^n b_{ij}^{*(k+1)} P_j}
$$
\n(4.6)

No caso em que  $g = 1$ , ou seja, supondo a existência de apenas 1 grupo,  $\hat{\mu_1} =$  $\frac{\sum_{j=1}^{n}}{\sum_{i=1}^{n}}$  $\frac{m}{n}$  *i*<sub>*j*=1</sub> *P*<sub>*j*</sub>
e o E.M.V. de  $\mu_1$ . Logo, não é necessário utilizar o algoritmo E.M. pois encontramos o E.M.V. de *µ*<sup>1</sup> com apresentação analítica da forma usual e não temos que estimar *λ*<sup>1</sup> pois este é igual a 1.

São apresentados na Tabela [8](#page-52-0) os valores de  $\lambda_1^{(k)}$  $\binom{k}{1}, \mu_1^{(k)}$  $n_1^{(k)}$  e  $\mu_2^{(k)}$  nas primeiras 3 iterações. Os valores utilizados para iniciar o algoritmo E.M. foram  $\lambda_1^{(0)} = 0.2$ ,  $\mu_1^{(0)} = 1$ , 003667 × 10<sup>-5</sup> e  $\mu_2^{(0)} = 2,254826 \times 10^{-5}$ .

<span id="page-52-0"></span>

| Iteração         | $\lambda_1^{(k)}$ | $\mu_1^{(k)}$           | $\mu_2^{(k)}$           |
|------------------|-------------------|-------------------------|-------------------------|
| $\left( \right)$ | 0,2000000         | $1,003667\times10^{-5}$ | $2,254826\times10^{-5}$ |
|                  | 0,2996757         | $1,046809\times10^{-5}$ | $2,686788\times10^{-5}$ |
| 2                | 0.3382299         | $1.060741\times10^{-5}$ | $2,699490\times10^{-5}$ |
| 3                | 0,3417802         | $1,062478\times10^{-5}$ | $2,700376\times10^{-5}$ |

Tabela 8 – Valores das estimativas nas 3 primeiras iterações.

Começando a análise considerando um modelo simples para os dados, ou seja, há somente  $g = 1$  grupo, obtemos  $\hat{\mu_1} = 2, 25483 \times 10^{-5}$  e da equação  $(4.3)$ , temos que o valor da função de log-verossimilhança neste ponto é −631*,* 2993, em que *g* = 1 e *n* = 27. Se considerarmos a existência de  $g = 2$  grupos, obtemos  $\hat{\lambda_1} = 0,3422, \ \hat{\mu_1} = 1,06271 \times 10^{-5}$  e *µ*ˆ<sup>2</sup> = 2*,* 70048 × 10<sup>−</sup><sup>5</sup> . O valor da função de log-verossimilhança neste caso é −367*,* 4788. Na equação (4.3) temos *g* = 2 e *n* = 27. O valor da estatística de −2 *log λ* é 527*,* 461. O teste foi realizado com o Bootstrap utilizando o Método do Percentil, descrito na subseção 2.3.3. Foram geradas 350 amostras para calcular −2*log λ*, o valor da estatística do Teste da Razão de Verossimilhanças, e obtivemos um p-valor menor que 0*,* 003, uma evidência muito forte contra a hipótese nula. Em seguida consideramos para os dados um modelo de mistura com *g* = 3 grupos. Não serão apresentados os valores das estimativas, mas o valor da função de log-verossimilhança em sua estimativa de máxima verossimilhança foi igual a −364*,* 631. O valor de −2 *log λ* para testar a hipótese de *g* = 2 contra *g* = 3 grupos foi igual a 5*,* 69342 e o p-valor obtido com 350 amostras geradas por Bootstrap foi igual a 0*,* 99. O procedimento realizado foi análogo ao descrito anteriormente. Portanto, não rejeitamos a hipótese de que os dados provém de um modelo de mistura composto de *g* = 2 grupos. As probabilidades de pertencer aos grupos 1 e 2 para cada Unidade da Federação, denotados por  $\hat{P}(x_i \in G_i)$ ,  $i = 1, 2$ , são dados na Tabela [9.](#page-53-0) Estes valores são as estimativas dos  $z_{ij}$ , que são os valores  $b_{ij}^{*(k+1)}$ ,  $i = 1, 2$  obtidos na iteração em que houve a convergência para os valores dos estimadores de máxima verossimilhança, obtidos na etapa E-STEP do algoritmo E.M. Veja a seção 3.3.

Portanto as Unidades da Federação classificadas com baixo número de mortes causadas por Tuberculose no ano de 2015 foram: Rondônia, Roraima, Tocantins, Piauí, Minas Gerais, Paraná, Santa Catarina, Goiás e Distrito Federal. Consequentemente, como não rejeitamos a hipótese de que o modelo é composto de 2 grupos, todas as outras 18 Unidades da Federação foram classificadas com número alto de mortes causadas por Tuberculose no ano de 2015.

<span id="page-53-0"></span>

|                      | Grupo 1                                | Grupo 2                                |
|----------------------|----------------------------------------|----------------------------------------|
|                      | $\hat{\mu}_1 = 2.25483 \times 10^{-5}$ | $\hat{\mu}_2 = 2.70048 \times 10^{-5}$ |
| Unidade da Federação | $\hat{P}(x_j \in G_1)$                 | $\hat{P}(x_i \in G_2)$                 |
| Rondônia             | 0.95789                                | 0.04211                                |
| Acre                 | 0.00214                                | 0.99786                                |
| Amazonas             | 0.00000                                | 1                                      |
| Roraima              | 0.98012                                | 0.01988                                |
| Pará                 | 0.00000                                | 1                                      |
| Amapá                | 0.23987                                | 0.76013                                |
| Tocantins            | 1.00000                                | $\overline{0}$                         |
| Maranhão             | 0.00000                                | 1                                      |
| Piauí                | 0.99998                                | 0.00002                                |
| Ceará                | 0.00000                                | $\mathbf 1$                            |
| Rio Grande do Norte  | 0.00740                                | 0.9926                                 |
| Paraíba              | 0.00000                                | 1                                      |
| Pernambuco           | 0.00000                                | $\mathbf{1}$                           |
| Alagoas              | 0.00000                                | 1                                      |
| Sergipe              | 0.00109                                | 0.99891                                |
| Bahia                | 0.00000                                | $\mathbf{1}$                           |
| Minas Gerais         | 1.00000                                | $\overline{0}$                         |
| Espírito Santo       | 0.00030                                | 0.9997                                 |
| Rio de Janeiro       | 0.00000                                | $\mathbf{1}$                           |
| São Paulo            | 0.00000                                | $\mathbf{1}$                           |
| Paraná               | 1.00000                                | 0                                      |
| Santa Catarina       | 1.00000                                | 0                                      |
| Rio Grande do Sul    | 0.00000                                | 1                                      |
| Mato Grosso do Sul   | 0.05067                                | 0.94933                                |
| Mato Grosso          | 0.00000                                | $\mathbf{1}$                           |
| Goiás                | 1.00000                                | $\left( \right)$                       |
| Distrito Federal     | 1.00000                                | 0                                      |

Tabela 9 – Probabilidades estimadas de pertencer aos grupos 1 e 2 para cada Unidade da Federação.

<span id="page-54-1"></span>No APÊNDICE A encontram-se os códigos utilizados no software R para realizar os cálculos referentes a essa aplicação.

#### <span id="page-54-0"></span>4.1.2 Identificação de outliers

Considere o conjunto de dados apresentado na Tabela [10](#page-56-0) que pode ser encontrado em [\(WEISBERG, 2005\)](#page-70-12). O objetivo deste exemplo é identificar outliers para o modelo de regressão linear da variável Lpress, definida como sendo 100 × pressão atmosférica em *inHg* (polegadas de mercúrio), sobre a variável Temp que é a temperatura em graus <sup>o</sup>*F* de ebulição da água em 17 localidades dos Alpes e Escócia. A abordagem que está sendo seguida é a mesma de [\(AITKIN; WILSON, 1980\)](#page-70-13). No entanto, neste exemplo, o procedimento a ser realizado é determinar se o conjunto de dados é proveniente de uma única população ou grupo em que todas as observações do conjunto de dados sejam adequados ao modelo de regressão linear ou se é proveniente de uma mistura de 2 grupos com distribuição Normal com mesma variância para os 2 grupos, um grupo de outliers e outro de observações que se ajustam ao modelo de regressão. Será enfatizado o caso da regressão linear simples neste texto, mas essa abordagem também pode ser aplicada no caso da regressão linear múltipla.

Para o primeiro grupo, pressupomos que *y<sup>j</sup>* , a variável dependente, tem densidade dada por:

$$
f_1(y_j) = \frac{1}{\sigma\sqrt{2\pi}}exp\left\{-\frac{(y_j - \mu)^2}{2\sigma^2}\right\}
$$
\n(4.7)

Já no segundo grupo pressupomos que cada observação *y<sup>j</sup>* tem densidade dada por:

$$
f_2(y_j) = \frac{1}{\sigma\sqrt{2\pi}} exp\left\{-\frac{(y_j - \beta_0 - \beta_1 x_j)^2}{2\sigma^2}\right\}
$$
(4.8)

A variável *x<sup>j</sup>* é a variável independente a ser conhecida. Logo, o modelo de mistura considerado tem densidade dada por:

$$
g(y_j) = \lambda_1 \frac{1}{\sigma \sqrt{2\pi}} exp\left\{-\frac{(y_j - \mu)^2}{2\sigma^2}\right\} + \lambda_2 \frac{1}{\sigma \sqrt{2\pi}} exp\left\{-\frac{(y_j - \beta_0 - \beta_1 x_j)^2}{2\sigma^2}\right\}
$$
(4.9)

de forma que  $\lambda_2 = 1 - \lambda_1$ .

Considerando o modelo de mistura acima, obtemos a estimativa de máxima verossimilhança de  $\psi = (\lambda_1, \mu, \beta_0, \beta_1, \sigma^2)$  utilizando o algoritmo E.M.. A função de logverossimilhança completa de *ψ* é dada por:

$$
l_C(\psi) = \sum_{j=1}^n \left[ \sum_{i=1}^2 z_{ij} \log \lambda_i + z_{1j} \left( -\frac{(y_j - \mu)^2}{2\sigma^2} - \frac{1}{2} \log(2\pi) - \log \sigma \right) + z_{2j} \left( -\frac{(y_j - \beta_0 - \beta_1 x_j)^2}{2\sigma^2} - \frac{1}{2} \log(2\pi) - \log \sigma \right) \right],
$$
(4.10)

em que os valores de *y<sup>j</sup>* e *x<sup>j</sup>* , *j* = 1*, ..., n* precisam ser conhecidos e estão fixos. Logo, as estimativas dos parâmetros na iteração (*k* + 1) são dadas por

$$
b_{ij}^{*(k+1)} = \frac{\lambda_i^{(k)} f_i(x_j)}{\sum_{t=1}^g \lambda_t^{(k)} f_t(x_j)}
$$
(4.11)

na etapa E-STEP. Lembrando que  $b_{2j}^*{}^{(k+1)} = 1 - b_{1j}^*$  $(k+1)$ .

$$
\lambda_i^{(k+1)} = \frac{\sum_{j=1}^n b_{ij}^{*(k+1)}}{n},\tag{4.12}
$$

$$
\mu^{(k+1)} = \frac{\sum_{j=1}^{n} b_{1j}^{*}(k+1)}{\sum_{j=1}^{n} b_{1j}^{*}(k+1)},
$$
\n(4.13)

$$
\beta^{(k+1)} = (X'B_2X)^{-1}X'B_2y,\tag{4.14}
$$

e

$$
\sigma^{2(k+1)} = \frac{\sum_{j=1}^{n} b_{1j}^{*}(k+1)(y_j - \mu)^2 + \sum_{j=1}^{n} b_{2j}^{*}(k+1)(y_j - \beta_0 - \beta_1 x_j)^2}{n}
$$
(4.15)

na etapa M-STEP.

Para os coeficientes do modelo de regressão adotamos as notações  $\beta^{(k+1)}$  =  $(\beta_0^{(k+1)}$  $\beta_0^{(k+1)}, \beta_1^{(k+1)}$ )', *X* uma matriz cuja primeira coluna é um vetor de números iguais a 1 e a segunda coluna é o vetor de variáveis independentes  $x = (x_1, \ldots, x_n)'$ . Por último, a matriz  $B_2$ é uma matriz diagonal cuja entrada da linha e coluna  $j, j = 1, 2, ..., n$ é igual a  $b_{2j}^*(k+1)} = 1 - b_{1j}^*(k+1)$ . A matriz  $B_2$  deve ser atualizada a cada iteração.

Usamos a função de log-verossimilhança *l*(*µ, β*0*, β*1*, σ*<sup>2</sup> ; *x*) para realizar o Teste da Razão de Verossimilhanças. Esta é dada por:

$$
l(\mu, \beta_0, \beta_1, \sigma^2; x) = \sum_{j=1}^n \log \left[ \lambda_1 \frac{1}{\sigma \sqrt{2\pi}} exp \left\{ -\frac{(y_j - \mu)^2}{2\sigma^2} \right\} + \lambda_2 \frac{1}{\sigma \sqrt{2\pi}} exp \left\{ -\frac{(y_j - \beta_0 - \beta_1 x_j)^2}{2\sigma^2} \right\} \right] \tag{4.16}
$$

Para comparar o modelo de mistura com 2 grupos contra um modelo simples em que há somente um grupo ou população, consideramos o grupo com densidade

$$
f(y_j) = \frac{1}{\sigma\sqrt{2\pi}}exp\left\{-\frac{(y_j - \beta_0 - \beta_1 x_j)^2}{2\sigma^2}\right\}.
$$
 (4.17)

Os estimadores de máxima verossimilhança dos parâmetros  $\beta_0$ ,  $\beta_1$  e  $\sigma^2$  são os mesmos obtidos por Mínimos Quadrados Ordinários. A função de log-verossimilhança neste caso é dada por

$$
l(\beta_0, \beta_1, \sigma^2; x) = -\sum_{j=1}^n \left[ \frac{(y_j - \beta_0 - \beta_1 x_j)^2}{2\sigma^2} + \frac{1}{2} log(2\pi) + log \sigma \right].
$$
 (4.18)

Tabela 10 – Conjunto de dados Forbes

<span id="page-56-0"></span>

| Observação     | Lpress | Temp  |
|----------------|--------|-------|
| 1              | 131.79 | 194.5 |
| $\overline{2}$ | 131.79 | 194.3 |
| 3              | 135.02 | 197.9 |
| $\overline{4}$ | 135.55 | 198.4 |
| 5              | 136.46 | 199.4 |
| 6              | 136.83 | 199.9 |
| 7              | 137.82 | 200.9 |
| 8              | 138.00 | 201.1 |
| 9              | 138.06 | 201.4 |
| 10             | 138.04 | 201.3 |
| 11             | 140.04 | 203.6 |
| 12             | 142.44 | 204.6 |
| 13             | 145.47 | 209.5 |
| 14             | 144.34 | 208.6 |
| 15             | 146.30 | 210.7 |
| 16             | 147.54 | 211.9 |
| 17             | 147.80 | 212.2 |

Agora vamos utilizar o conjunto de dados da Tabela [10](#page-56-0) para identificar os outliers. Os *y<sup>j</sup>* são representados pela variável Lpress e os *x<sup>j</sup>* são representados pela variável Temp. O modelo de regressão para os dados é

$$
Lpress = \beta_0 + \beta_1 Temp \tag{4.19}
$$

Em seguida, o obtemos o seguinte modelo ajustado:

$$
L\hat{press} = -42.13778 + 0.89549Temp.
$$
\n(4.20)

Consequentemente, o resíduo  $\hat{r}_j$  da observação  $y_j$  é dado por  $\hat{r}_j = \text{L} \text{p} \hat{r}$ ess.

Os resíduos e valores preditos do modelo (4.20) são apresentados na Tabela [11](#page-57-0) e o gráfico entre os valores preditos  $\hat{Lpres} = \hat{\beta_0} + \hat{\beta_1}Temp$  e os resíduos é apresentado na Figura [5.](#page-58-0) Veja que o resíduo para a observação *y*12 = 142*,* 44 é distinto dos demais,  $r_{12}^2 = 1,35978$ . Esse resíduo é o maior em valor absoluto e também um outlier. Por isso, é pertinente supor que a observação *y*12 = 142*,* 44 pertence a um grupo separado das demais

observações. Isto é, *y*12 pertence ao grupo das observações que não se ajustam ao modelo de regressão ou grupo dos outliers.

<span id="page-57-0"></span>

| Observação     | Preditos | Resíduos   |
|----------------|----------|------------|
| 1              | 132.0357 | $-0.24574$ |
| $\overline{2}$ | 131.8566 | -0.06664   |
| 3              | 135.0804 | $-0.06042$ |
| 4              | 135.5282 | 0.02184    |
| 5              | 136.4237 | 0.03634    |
| 6              | 136.8714 | $-0.04140$ |
| $\overline{7}$ | 137.7669 | 0.05310    |
| 8              | 137.9460 | 0.05400    |
| 9              | 138.2146 | -0.15465   |
| 10             | 138.1251 | $-0.08510$ |
| 11             | 140.1847 | $-0.14473$ |
| 12             | 141.0802 | 1.35978    |
| 13             | 145.4681 | 0.00186    |
| 14             | 144.6622 | $-0.32220$ |
| 15             | 146.5427 | $-0.24274$ |
| 16             | 147.6173 | $-0.07733$ |
| 17             | 147.8860 | $-0.08598$ |

Tabela 11 – Valores preditos e resíduos do modelo (4.20).

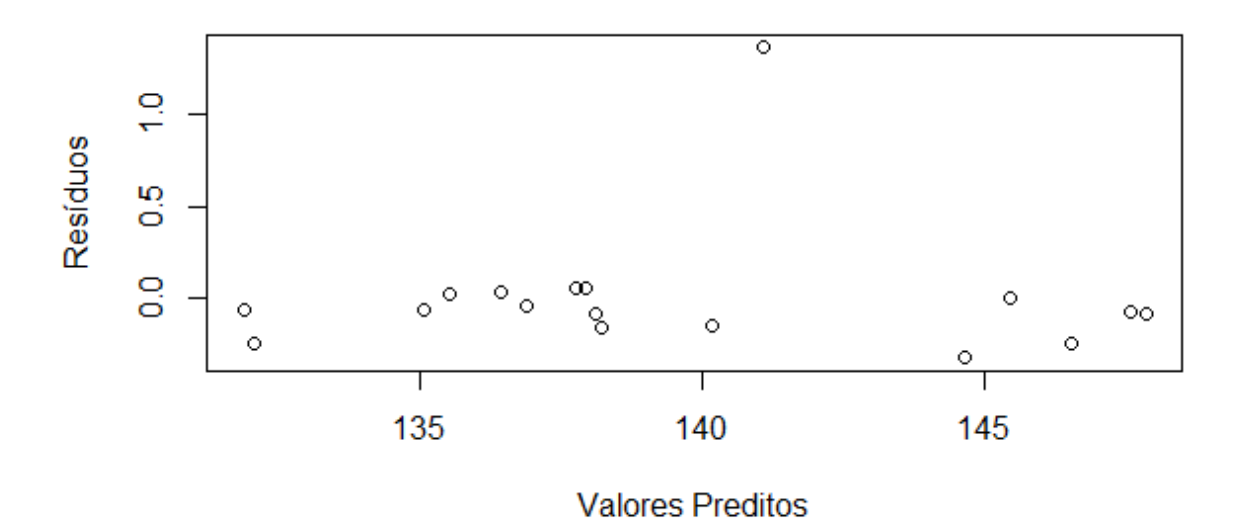

<span id="page-58-0"></span>Figura 5 – Gráfico entre os valores preditos e resíduos do modelo (4.20).

Para o modelo de mistura com  $q = 2$  grupos, tomando como valores iniciais  $\lambda_1 = 0, 5$ ,  $\mu_1 = y_{12} = 142,44, \ \beta = (X'B_2X)^{-1}X'B_2y = (-42, 13778; 0, 89549)'$ , em que  $B_2$  é a matriz dos  $b_{2j}^*(1)$ ,  $j = 1, ..., 17$  na diagonal, obtidos na primeira iteração, e  $\sigma^2 = \frac{\sum_{j=1}^n r_j^2}{17} = 0, 12676$ , os estimadores de máxima verossimilhança dos correspondentes parâmetros convergem para  $\lambda_1 = 0,05882, \mu_1 = 142, 44, \hat{\beta} = (-42, 13778; 0,89549)'$  e  $\hat{\sigma}^2 = 0,018$ . Considerando estas estimativas, o valor da função de log-verossimilhança é 6*,* 2243. Em comparação com um modelo simples em que há somente o grupo do modelo de regressão, o valor da função de log-verossimilhança é −6*,* 56558. Portanto, o valor de −2 *log λ* é 25*,* 57975. O p-valor obtido com Bootstrap gerando 350 amostras para o cálculo de −2*log λ* foi menor que 0*,* 003. Logo, há uma evidência muito forte contra *H*0. Portanto, rejeitamos a hipótese de que o modelo de mistura para as observações é composto de apenas 1 grupo em favor da hipótese de que é composto de 2 grupos. Olhando as probabilidades das observações pertencerem ao grupo 1, o qual chamamos de Grupo dos outliers, apenas a observação *y*12 tem probabilidade maior que 0*,* 00001 de pertencer a esse grupo. A sua probabilidade de pertencer a este grupo é 1. Portanto, seguindo esta abordagem, há uma indicação muito forte de que a observação  $y_12 = 142, 44$  é um outlier, o que já esperávamos.

No APÊNDICE B encontram-se os códigos utilizados no software R para realizar os cálculos referentes a essa aplicação.

## Conclusão

<span id="page-60-0"></span>Vimos que os estimadores de máxima verossimilhança têm uma sólida teoria de inferência estatística e isso o torna o método mais adequado para se utilizar em problemas de estimação e inferência. No entanto, aplicar a inferência convencional quando as condições de regularidade não estão satisfeitas não é adequado . A distribuição dos estimadores de máxima verossimihança, neste caso, não pode ser aproximada pela distribuição Normal e consequentemente os intervalos de confiança e testes de Wald e Razão de Verossimilhanças baseados na distribuição Normal não são válidos. Em casos especiais, a distribuição dos estimadores de máxima verosimihança pode ser conhecida ou aproximada de alguma forma, restando apenas aplicar técnicas de reamostragem como o Bootstrap nos demais casos. Foram apresentadas aplicações em casos cujas condições de regularidade não estavam satisfeitas e o Bootstrap foi aplicado justamente por ser uma solução simples de se trabalhar e que funciona bem na maioria dos casos. Portanto, esperamos que a inferência sem a distribuição Normal com os estimadores de máxima verossimilhança se torne mais conveniente de se trabalhar, aplicando o Bootstrap e através do desenvolvimento uma alternativa mais simples, do ponto de vista prático, e mais abrangente como a teoria padrão que utiliza a aproximação com a distribuição Normal.

# <span id="page-62-0"></span>APÊNDICE A - Códigos de R da subseção 4.1.1

Abaixo encontram-se os códigos utilizados no software R para realizar os cálculos referentes à aplicação de classificação do número de mortes por Tuberculose na subseção

```
4.1.1.
```

```
1
 2 \frac{+}{+++++++++++++++} Classificacao do numero de mortes por Tuberculose
 3
 4 ##### Importacao dos dados
 5
 6 \mid x ### vetor com numero de mortes causadas por tuberculose segundo a Unidade da Federacao
 7/M ### vetor com numero de habitantes segundo a Unidade da Federacao
 8
 9 \mid x = c \left( 27, 20, 125, 4, 208, 14, 9, 150, 44, 208, 65, 88, 418, 76, 46, 411, 237, 77, 832, 872, \right.10 \mid 126, 50, 294, 49, 71, 63, 2611\,M = c (1768162,803503,3938325,505674,8175156,766692,1515134,6904298,3203248,8905190,
12 3 4 4 2 1 5 8 , 3 9 7 2 1 7 5 , 9 3 4 5 6 3 8 , 3 3 4 0 5 2 8 , 2 2 4 2 9 4 8 , 1 5 2 0 3 8 5 1 , 2 0 8 6 9 0 3 3 , 3 9 2 9 9 2 5 , 1 6 5 5 0 0 0 9 , 4 4 3 9 6 4 6 0 ,
1 1 1 1 6 3 0 2 3 , 6 8 1 9 1 2 4 , 1 1 2 4 7 9 2 3 , 26 5 1 2 2 , 3 2 6 5 4 6 8 , 6 6 1 0 6 8 3 , 2 9 1 4 8 3 0 )
14
15
16 \frac{+}{+++++} calculos para o Modelo de Mistura com 2 grupos
17 ### 11 e a funcao de log-verossimilhanca dos parametros lambda_1, mi_1 e mi_2. Esta
        funcao
18 \# \# \# tem como argumento o vetor (psi) composto dos parametros lambda 1, mi<sup>1</sup> e mi<sup>2</sup> e o
         v e t o r
19 \# de obsevacoes da amostra (x). O vetor M com os valores da populacao estao fixos.
20\vert 11 = function (psi,x)
21 {
22  p = p s i [1]23 \, \text{m1} = \text{psi} [2]24 \, \text{m2} = \text{psi} [3]25 \left[\begin{array}{c} \text{sum} \left( \log \left( \frac{p * \text{d} \text{pois} (x, m1 * M) + (1-p) * \text{d} \text{pois} (x, m2 * M) \right)}{p} \right) \end{array}\right]26}
27
28 ### le2 e uma funcao que retorna os valores dos estimadores de maxima verossimilhanca de
29 \# lambda 1, mi 1 e mi 2. A saida e um vetor. Os argumentos da funcao sao o vetor de
         o b s e v a c o e s
30 \neq 30 \neq 4 da amostra (x) e o vetor (M) do numero de habitantes das Unidades da Federacao.
31
32 \mid le2 = function (x, M)33 {
34 \# Valores iniciais
35 \vert p = 0.2 # estimador lambda_1
36 m1 = median(x) *27/\text{sum(M)} \neq \text{estim}. mi_1
37 \, \text{m2} = \text{mean}(x) * 27/\text{sum}(M) \# \text{estim}. \text{mi} 238 \mid \text{psi} = \text{c} (\text{p}, \text{m1}, \text{m2})39
40 \# \# Algoritmo E.M.
41 i = 142 e = 1
43 while (e > 0.000001)
```

```
44 \mid \{45 ### E–STEP
46 psi0 =psi147 \Big| b = p*dpois(x,m1*M)/(p*dpois(x,m1*M)+(1-p)*dpois(x,m2*M)) # estim. [b_1 i * ] ^{\circ}( k+1)
48 ### M-STEP
49 p = \text{sum} (b) / 2750 m1 = sum(b*x)/sum(b*M)
51 m2 = sum((1-b) ∗x) /sum((1-b) ∗M)
52
53 psi1 = c(p,m1,m2)
54 i = i + 1
55 e = max(abs(psi1-psi0))
56 }
57 psi1
58 }
59
60 \# \# \# psi12 e o vetor com os valores dos estimadores de maxima verossimilhanca de
61 \# lambda_1, mi_1 e mi_2
62
63 psi 12 = \text{le } 2 \text{ (x, M)}64
65 \# \# \# Modelo simples (so ha 1 grupo)
66 \neq 66 \neq 0 e o estimador de maxima verossimilhanca de mi_1
67 \text{ m}00 = \text{sum(x) / sum(M)} \# \text{ estim.} \text{min1}68
69 ### 10 e a funcao de log-verossimilhanca de mi_1. Os argumentos da funcao sao o valor de
       mi 1(t)70 \# e o vetor de obsevacoes da amostra (x).
71 \, | \, 10 \, = \, function (t, x)72 {
73 sum(\log(dpois(x,t*M)))
74 }
75 \mid 10 \; (\mathrm{m00 \, , \, x})76
77 #### Teste da Razao de verossimilhancas para testar a hipotese de que o numero de mortes
78 #### causadas por Tuberculose e o mesmo para todas as Unidades da Federacao contra a
       hipotese
79 #### de que existem dois grupos com numero de mortes diferentes para a mesma causa. A
       p rim ei r a
80 \# \# \# hipotese e a hipotese nula e a segunda hipotese e a hipotese alternativa.
81
82 \# \# \# Estimadores de maxima verossimilhanca de acordo com a hipotese nula e de acordo com a
        hipo
83 \frac{1}{100} tese alternativa, respectivamente.
84 psi12 = le2(x,M)
85 \text{ m}00 = \text{sum}(\text{x}) / \text{sum}(\text{M})86
87 \# \# lrt e o vetor com os valores da estatistica do Teste da Razao de verossimilhancas
       para 350
88 ### amostras geradas sob a hipotese nula determinada pelo valor estimador de
       m axim averos similhanca
89 \# \# \# \text{ m00} e mais a amostra original dos dados, totalizando 351 valores.
90 \text{lt } t = \text{rep}(0, 351)91 \# Irt [351] e o valor da estatistica do Teste da Razao de verossimilhancas considerando
       a amostra
92 \frac{44}{46} original.
93 \vert \text{It} [351] = -2*(10 \, (\text{m00}, \text{x}) -11 \, (\text{psi12}, \text{x}))94 for (k in 1:350)
95 {
96 u = runif(27, 0, 1)
```

```
Q\overline{7}y = q \text{pois} (u, m00*M)98
      psi12 = le2 (y, M)QQm0 = \text{sum}(y) / \text{sum}(M)100
      \text{Irt} [k] = -2*(10 \text{ (m0, y)} - 11 \text{ (psi12, y)})101102 ### calculo do p-valor do teste utilizando o Metodo do Percentil.
103 length (lrt [lrt >=lrt [351]]) /350
104
105
106 \frac{1}{106} \frac{1}{106} \frac{1}{106} calculos para o Modelo de Mistura com 3 grupos
107108 ### 13 e a funcao de log-verossimilhanca dos parametros lambda_1, mi_1, mi_2 e mi_3. Esta
         funcao
109 ### tem como argumento o vetor (psi) composto dos parametros lambda_1, mi_1, mi_2 e mi_3
        e o vetor
110\frac{110}{111} de obsevações da amostra (x). O vetor M com os valores da população estão fixos.
111 |13 = function (psi, x)
112 {
113
      p1 = psi[1]114
     p2 = psi [2]115
     ml = psi [3]116
     m2 = psi [4]117
     m3 = psi \mid 5118
      sum(log(p1*dpois(x,m1*M)+p2*dpois(x,m2*M)+(1-p1-p2)*dpois(x,m3*M)))
119
   \rightarrow120
121|### le3 e uma funcao que retorna os valores dos estimadores de maxima verossimilhanca de
122\frac{111}{1111} lambda 1, mi 1, mi 2 e mi 3. A saida e um vetor. Os argumentos da funcao sao o vetor
        de obsevacoes
124125 le3 = function (x,M)126 {
127
     ### Valores iniciais
128
      p1 = 0.5 \# estim. lambda_1
129
      p2 = 0.25 \# estim. lambda_2
      ml = quantile(x) [[2]] *27/sum(M)130
131
      m2 =quantile(x)[[3]] *27/sum(M)
132
      m3 = quantile (x) [4] + 27/sum (M) \# estim. mi_3
133
      psi1 = c (p1, p2, ml, m2, m3)134
      ### Algoritmo E.M.
135
      i = 1e = 1136
      while (e > 0.00001)137
138
      \{139
        ### E-STEP
140
        psi = psi1141b1 = p1 * dpois(x, m1 * M) / (p1 * dpois(x, m1 * M) + p2 * dpois(x, m2 * M) + (1-p1-p2) * dpois(x, m3 * M))142b2 = p2 * dpois(x, m2 * M) / (p1 * dpois(x, m1 * M) + p2 * dpois(x, m2 * M) + (1 - p1 - p2) * dpois(x, m3 * M))143
        b3 = 1 - b1 - b2144
        ### M-STEP
145p1 = (1-p2) *sum(b1)/sum(1-b2)
146
        p2 = (1-p1) * sum(b2) / sum(1-b1)ml = sum(b1*x)/sum(b1*M)147
        m2 = \text{sum} (b2*x) / \text{sum} (b2*M)148149
        m3 = \text{sum} (b3*x) / \text{sum} (b3*M)150151
        psi1 = c (p1, p2, m1, m2, m3)152
        i = i + 1153\,e = max(abs(psi1 - psi0))
```

```
154
       \mathcal{E}155
       psi1156
    ो
157
158
    ##### Teste da Razao de verossimilhancas com Bootstrap para testar a hipotese de que o
159
         numero de mortes
160 ##### causadas por Tuberculose provem de um modelo de mistura com 2 grupos contra a
         hipotese de que
    | ##### o numero de mortes provem de um modelo de mistura com 3 grupos. A primeira
161
    ##### hipotese e a hipotese nula e a segunda hipotese e a hipotese alternativa.
162
163
164
    ### Estimadores de maxima verossimilhanca de acordo com a hipotese nula e de acordo com a
          hipo_
    ### tese alternativa, respectivamente.
165
    psi12 = le2(x,M)166
    psi13 = le3(x,M)167
168### lrt e o vetor com os valores da estatistica do Teste da Razao de verossimilhancas
169
         para 350
    ### amostras geradas sob a hipotese nula determinada pelo valor do estimador de maxima
170verossimilhanca
    ### psil2 e mais a amostra original dos dados, totalizando 351 valores.
171
172
    1rt = rep(0,351)\text{Irt} \left[ 351 \right] = -2 * (11 \left( \text{psi} \left( 2, x \right) - 13 \left( \text{psi} \left( 3, x \right) \right) \right)173
    #### Geracao de amostras e calculo das estatisticas do Teste da Razao de verossimilhancas
174
175
    for (k \in ]1:350)176
    \vert \}177
      ### Geracao de amostra aleatoria de acordo com o metodo da Transformacao Integral
178
       u = runif(27)179
       y = \text{rmultinom}(27, 1, c(\text{psi}[1], 1-\text{psi}[1]))[1, \frac{1}{3}, \text{apois}(u, \text{psi}[2], M)] +rmultinom (27, 1, c (psi12[1], 1 - psi12[1]) ) [2, ] * qpois (u, psi12[3] *M)
180
       psi120 = le2(y,M)181
182
       psi(131 = 1e3(y, M))183
       \text{Irt}\,[k] = -2*(11 \, (\text{psi120}, y) - 13 \, (\text{psi131}, y))184
    - }
    ### calculo do p-valor do teste utilizando o Metodo do Percentil.
185
186
    \frac{1}{\sqrt{2}}\ length ( \left[\ln t\right] \frac{1}{\sqrt{2}} \left[\ln t\right] \frac{1}{\sqrt{2}} \left[\ln t\right] \frac{1}{\sqrt{2}} \left[\ln t\right] \frac{1}{\sqrt{2}}
```
Listing  $4.1 -$  Código fonte em R

# <span id="page-66-0"></span>APÊNDICE B - Códigos de R da subseção 4.1.2

Abaixo encontram-se os códigos utilizados no software R para realizar os cálculos referentes à aplicação de Identificação de Outliers na subseção 4.1.2.

```
1
 2 ###### I d e n t i f i c a c a o de O u t l i e r s
 3
 4 \# 4 \#  \text{Dados}5 \neq 6 vetor y contem as observacoes da variavel Lpress e o vetor x contem as observacoes
        da
 6 \neq 6 wariavel Temp.
 7
 8 \nvert \nvert \mathbf{v} \nvert = \mathbf{c}( 1 3 1 . 7 9 , 1 3 1 . 7 9 , 1 3 5 . 0 2 , 1 3 5 . 5 5 , 1 3 6 . 4 6 , 1 3 6 . 8 3 , 1 3 7 . 8 2 , 1 3 8 . 0 0 , 1 3 8 . 0 6 , 1 3 8 . 0 4 , 1 4 0 . 0 4 , 1 4 2 . 4 4 ,
 9 \mid 145.47, 144.34, 146.30, 147.54, 147.80)10 \vert x = c( 19 4 . 5 , 19 4 . 3 , 19 7 . 9 , 19 8 . 4 , 19 9 . 4 , 19 9 . 9 , 20 0 . 9 , 20 0 . 9 , 20 1 . 1 , 20 1 . 4 , 20 1 . 3 , 20 3 . 6 , 20 9 . 5 , 20 8 . 6 , 20 9 . 5 , 20 8 . 6
11 \mid 210.7, 211.9, 212.2)12
13 \frac{+}{+} 4 Analise do modelo de regressao de Lpress sobre Temp
14 \mod 14 = \ln(y \sim x)15 summary( modelo )
16 residuos = modelo$ residuals
17 preditos = modelo$fitted values
18 plot ( preditos, residuos, xlab='Valores Preditos', ylab='Residuos')
19 plot (modelo)
20
21
22 \# \# \# \# Modelo simples
23 \# \# O modelo simples supoe que o conjunto de dados da regressao provem de um unico grupo
24 \# \# \# em que nao ha ouliers, ou seja, todas as observacoes se adequam ao modelo de
         r e g r e s s a o .
25
26 \# \# \# A funcao mml retorna os valores dos estimadores de maxima verossimilhanca de beta 0
         beta 1 e sigma \hat{2}27 \# \# \# em um vetor. Ela tem como argumento o vetor de observacoes da variavel dependente ou
28 \frac{1}{100} regressora (y).
29
30 \text{ mm1} = \text{function (y)}31 \mid \{32 \vert b = \ln(y \sim x) $ c o efficients
33 \mid s2 = \text{sum} (\text{model} \cdot \text{s} \cdot \text{residual} \cdot \text{s}^2) / \text{length} (y)34 \, \text{psi} = c(b, s2)35 psi
36 }
37 \# \# Vetor de estimativas de maxima verossimilhanca de beta_0, beta_1 e sigma^2
38 \mid \text{psi}11 = \text{mm1}(y)30
40 \frac{+}{++++} 111 e a funcao de verossimilhanca de beta 0, beta 1 e sigma^2 sob o modelo simples.
        Ela tem
41 \frac{+}{++++} como argumentos os vetores (psi), vetor de parametros com beta_0, beta_1 e sigma^2, e
```

```
\Omega42
  \# \# vetor (y).
43
44
   111 = function (psi.v)
45\{46be0 = psi[1]47bel = psi [2]48
     s2 = psi[3]\texttt{sum}\big(\log\big(\texttt{dnorm}\big(\mathtt{y}, \mathtt{be0+be1*x}, \mathtt{sqrt}\,(\,\mathtt{s2}\,)\,\big)\,\big)\big)49
50
  \rightarrow51
  111(psi11, y)52
53
  ##### Modelo de mistura com 2 grupos e variancias iguais
54
  ##### O modelo de mistura com 2 grupos supoe que um grupo e referente aos outliers e o
       outro grupo e
  ##########referente as observacoes que se ajustam ao modelo de regressao. Os dois grupos tem
55funcao
56
  ##### de densidade Normal e as variancias sao iguais.
57
58
  ### A funcao mm21 retorna os estimadores de maxima verossimilhanca de lambda 1, mu, beta
       \theta.
  ### beta_1 e de sigma<sup>2</sup>, sob o modelo de mistura com 2 grupos. Ela tem como argumento o
50vetor (y).
60
  mm21 = function(y)61
62
  \{63
     #### Valores iniciais
64
     n = length(y)65
     p = 0.5 # estimativa de lambda_1
     ml = 142.44 \# estim. de mu
66
67
     be0 = -42.13777928 # estim. de beta_0
     be1 = 0.89549367 # estim. de beta_1
68
     s2 = \text{var}(\ln(y \sim x) \text{Stesiduals}) * (n-1)/n \text{# estim. de sigma}^269
70
     psi = c(p,m1,be0,be1,s2) \# vetor com os valores dos parametros
71i = 172
     e = 173
     while (e > 0.00001)74₹
75
       #### Algoritmo E.M.
76
       psi = psi1\# \# E-STEP
77
78
       ## estim. [b_1j^*|^{\hat{}}(k+1)]79
       bl= p*dnorm(y,ml, sqrt(s2))/(p*dnorm(y,ml, sqrt(s2))+(1-p)*dnorm(y,be0+be1*x, sqrt(s2)))
       ## estim. [b_2j^*] (k+1)80^{\circ}81
       b2 = 1 - b182
       ### M-SETP
       p = sum(b1)/n83
84
       ml = sum(b1*y)/sum(b1)85lr = function (be)86
        \{87
          sum (b2*(y-be[0]-be[1]*x)^2)88\mathcal{E}89
        be0 = nlm(lr, c(be0, be1)) $estimate [1]
9<sup>°</sup>be1 = nlm(lr, c(be0, be1)) $estimate [2]
91
        s2 = \text{sum}(b1*(y-m1)^2 + b2*(y-be0-be1*x)^2)/n92
       ### Finalizando a itereracao
93
        psi1 = c(p,m1, be0, be1, s2)94
       e = max(abs(psi1-psi0))Q_{\rm F}i = i + 196\,\}
```

```
97
      psi1
98
99
100
   psi(21 = mm21(v))101102 ### A funcao 121 e a funcao de log-verossimilhanca de lambda_1, mu, beta_0, beta_1 e
        sigma^2.
103 ### Ela tem como argumento o vetor de parametros (psi) e o vetor (y).
104
105|121 =function (psi1, v)
106 {
107
     p = psi1[1]
108
     ml = psi1 [2]109
      be0 = psi1 [3]110
     bel = psi[4]111s2 = psi1[5]112
     sum(log(p*dnorm(y,m1,sqrt(s2))+(1-p)*dnorm(y,be0+bel*x,sqrt(s2))))113}
114 |121(psi21, y)|115
116117 ###### Teste da razao de verossimilhancas com Bootstrap para testar a hipotese de que os
        dados
118
   |###### sao provenientes de uma unica populacao ou grupo contra a hipotese de que os dados
        sao| ###### provenientes de um modelo de mistura com 2 grupos. A primeira hipotese e a hipotese
119
         nula e a
120 \frac{1}{20} \frac{1}{20} \frac{1}{20} segunda hipotese e a hipotese alternativa.
121
122\left[\frac{444}{444\mu\text{}}\right] lit e o vetor com 351 valores da estatística do Teste da razao de verossimilhancas
123\frac{+11}{+11} referentes a 350 amostras geradas sob a hipotese nula, determinada pelas estimativas
       de124 ### maxima verossimilhanca de beta_0, beta_1 e sigma_2, e mais a amostra original.
125
126 \text{lt } t = \text{rep}(0, 351)127 ### lrt [351] e o valor da estatistica do Teste da razao de verossimilhancas considerando
       \overline{a}128 \# amostra original.
129 | 1rt [351] = -2*(111(psi11, y) - 121(psi21, y))130
131| \# Geracao de amostras e calculo das estatisticas do Teste da razao de verossimilhancas
132 \vert \text{ for (k in } 1:350)133 {
134
     n = length(y)135
      u = ps111[1] + ps112[x + rnorm(n, 0, sqrt(psil1[3]))136
     par0 = \text{mm1}(u)137
     par1 = mm21(u)138
      lrt[k] = -2*(111(par0, u)-121(par1, u))139 }
140 ### p-valor do teste utilizando o Metodo do Percentil
141 length (lrt [lrt >=lrt [351]]) /351
```
Listing  $4.2$  – Código fonte em R

## Referências

<span id="page-70-13"></span><span id="page-70-1"></span><span id="page-70-0"></span>AITKIN, M.; WILSON, G. T. Mixture models, outliers, and the em algorithm. *Technometrics*, [Taylor & Francis, Ltd., American Statistical Association, American Society for Quality], v. 22, n. 3, p. 325–331, 1980. ISSN 00401706. Disponível em: [<http://www.jstor.org/stable/1268316>.](http://www.jstor.org/stable/1268316) Citado na página [53.](#page-54-1)

<span id="page-70-2"></span>BOLFARINE, H.; SANDOVAL, M. *Introdução à Inferência Estatística*. 2. ed. São Paulo: SBM, 2010. Citado 2 vezes nas páginas [26](#page-27-1) e [27.](#page-28-2)

<span id="page-70-4"></span>BUSSAB, W. O.; MORETTIN, P. A. *Estatística Básica*. 8. ed. São Paulo: Saraiva, 2013. Citado na página [26.](#page-27-1)

<span id="page-70-6"></span>CASELLA, G.; BERGER, R. L. *Statistical Inference*. 2. ed. [S.l.]: Duxbury Press, 2001. Citado na página [27.](#page-28-2)

<span id="page-70-7"></span>CHERNICK, M. R. *Bootstrap Methods: A Guide for Practioners and Researchers*. 2. ed. Hoboken, N.J: Wiley-Interscience, 2007. Citado na página [33.](#page-34-1)

<span id="page-70-8"></span>LAHIRI, S. N. *Resampling Methods for Dependent Data*. 1. ed. [S.l.]: Springer - Verlag New York, 2003. Citado na página [33.](#page-34-1)

MCCULLOCH, C. E.; SEARLE, S. R. *Generalized, Linear, and Mixed Models*. 1. ed. [S.l.]: Wiley-Interscience, 2001. Nenhuma citação no texto.

<span id="page-70-9"></span>MCLACHLAN, G. J.; BASFORD, K. E. *Mixture Models: Inference and Aplications to Clustering*. [S.l.]: CRC Press, 1987. Citado 3 vezes nas páginas [36,](#page-37-2) [41](#page-42-1) e [43.](#page-44-1)

<span id="page-70-10"></span>MCLACHLAN, G. J.; KRISHNAN, T. *The E.M. Algorithm an Extensions*. 2. ed. Hoboken, N.J: Wiley-Interscience, 2008. Citado na página [37.](#page-38-1)

<span id="page-70-5"></span>MILLER, R. B. *Maximum likelihood estimation and inference : with examples in R, SAS, and ADMB*. 1. ed. [S.l.]: Wiley, 2011. Citado 2 vezes nas páginas [27](#page-28-2) e [30.](#page-31-1)

<span id="page-70-3"></span>RATHIE, P.; ZÖRNIG, P. *Teoria da Probabilidade*. 1. ed. Brasília: EDU - UNB, 2012. Citado na página [26.](#page-27-1)

<span id="page-70-11"></span>SYMONS, M. J.; GRIMSON, R. C.; YUAN, Y. C. Clustering of rare events. *Biometrics*, [Wiley, International Biometric Society], v. 39, n. 1, p. 193–205, 1983. ISSN 0006341X, 15410420. Disponível em: [<http://www.jstor.org/stable/2530819>.](http://www.jstor.org/stable/2530819) Citado na página [47.](#page-48-3)

<span id="page-70-12"></span>WEISBERG, S. *Applied Linear Regression*. 3. ed. Hoboken, N.J: Wiley-Interscience, 2005. Citado na página [53.](#page-54-1)